# <span id="page-0-0"></span>**Kappaleen sisäisen tarkastelutilavuuden rekonstruointi röntgentomografiassa**

Pro gradu -tutkielma, 12.4.2018

Tekijä:

Jussi Laitinen

Ohjaaja:

Markku Kataja

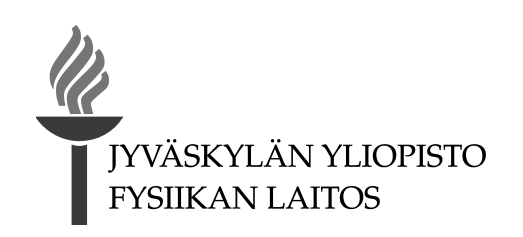

## **Tiivistelmä**

Laitinen, Jussi

Kappaleen sisäisen tarkastelutilavuuden rekonstruointi röntgentomografiassa Pro gradu -tutkielma Fysiikan laitos, Jyväskylän yliopisto, 2018, [57](#page-63-0) sivua

Röntgentomografia on kuvantamismenetelmä, jonka avulla kappaleesta pystytään muodostamaan kolmiulotteinen rekonstruktio ilman kappaleen rikkomista. Tutkittavasta näytteestä otetaan useasta eri suunnasta varjokuvia, joista lasketaan kappaleen rakenteen paljastavia poikkileikekuvia. Jyväskylän yliopiston fysiikan laitoksella tutkitaan heterogeenisia materiaaleja röntgenmikrotomografialla, joka mahdollistaa mikrometrien kokoluokkaa olevan erotuskyvyn saavuttamisen.

Tavanomaisia rekonstruktioalgoritmeja käytettäessä on tärkeää, että tutkittava kappale mahtuu kokonaisuudessaan jokaiseen otettuun varjokuvaan. Muuten rekonstruktiossa voi esiintyä sen kvantitatiivista analysointia vaikeuttavia artefakteja. Tämän työn tavoitteena on toteuttaa kaksi röntgenmikrotomografiakuvaukseen sopivaa menetelmää varjokuvien korjaamiseen siten, että virheettömän rekonstruktion tekeminen kappaleen sisäisestä tarkastelutilavuudesta (*engl. region of interest, ROI*) on mahdollista, sekä arvioida toteutettujen menetelmien käyttökelpoisuutta. Toteutetut menetelmät perustuvat varjokuvien korjaamiseen hyödyntäen koko kappaleen rekonstruktion uudelleenprojisointia. Korjauksen tekemistä varten tulee suorittaa kaksi kuvausta tutkittavalle näytteelle, yksi koko kappaleelle ja toinen kiinnostuksen kohteena olevalle pienemmälle tarkastelutilavuudelle kappaleen sisällä.

Menetelmistä tehtiin kaksiulotteiset toteutukset Matlab-ohjelmointikielellä, minkä jälkeen niitä testattiin täysin simuloidulla tomografiakuvauksella. Simulaatiot osoittivat menetelmien toimivan ideaalisessa tilanteessa todella hyvin. Tämän jälkeen menetelmien toimivuutta kokeiltiin oikeissa tomografiakuvauksissa puukorkki- ja kivinäytteelle. Menetelmät toimivat kohtalaisen hyvin tilanteissa, joissa näytteen paikka pysyi suunnilleen muuttumattomana pystysuunnassa ensimmäisen ja toisen kuvauksen välillä. Korjausten tekeminen ei kuitenkaan tuottanut merkittävää parannusta rekonstruktioiden laatuun varsinkaan puukorkin tapauksessa. Syynä tähän voi olla puukorkin tasalaatuinen rakenne. Menetelmien hyödyt tulevat luultavasti paremmin esiin silloin, kun tarkasteltava sisäinen tilavuus on pienempi näytteen kokoon verrattuna ja näytteen rakenne on heterogeenisempi. Seuraavat kehitysaskeleet ovat hyvän kuvanrekisteröintialgoritmin toteuttaminen, algoritmien laajentaminen kolmiulotteisiksi ja suorituskyvyn parantaminen.

Avainsanat: röntgentomografia, sisäisen tarkastelutilavuuden rekonstruointi, rekonstruktion uudelleenprojisointi

# **Abstract**

Laitinen, Jussi Reconstructing a Subvolume of the Sample in X-ray Tomography Master's thesis Department of Physics, University of Jyväskylä, 2018, [57](#page-63-0) pages.

X-ray tomography is a non-destructive imaging method, which makes it possible to reconstruct three-dimensional structure of the sample. Multiple X-ray projections of the sample are acquired from different directions from which two-dimensional cross-sectional slices of the sample can be calculated. A technique called X-ray microtomography, which allows spatial resolution order of micrometre, is utilized in Physics Department of University of Jyväskylä to study various kinds of heterogeneous materials.

Ordinarily used reconstruction algorithms require that a whole sample must fit in each taken projection image. Otherwise a reconstruction can suffer from artefacts, which make quantitative image analysis difficult. The purpose of this work is to implement two methods to reconstruct a subvolume (or *region of interest, ROI*) of the sample without artefacts and evaluate usefulness of the implemented methods. The methods are based on utilizing a forward projection of the whole sample reconstruction. Thus, methods require two scans, one for the whole sample and another for the region of interest inside the sample.

Two-dimensional versions of the methods were implemented with Matlab and they were tested in the simulated tomography scans. Simulations showed that the methods work well in ideal situation. After simulations methods were tested in real scans for cork and stone samples. Methods worked quite well when the vertical movement of the sample was not remarkable between the whole body and region of interest scans. However, methods did not enhance the quality of the reconstruction remarkably especially in the case of cork sample, a structure of which is quite homogeneous. Benefits of the corrections would probably be more remarkable when the region of interest is smaller compared to a sample and a material of a sample is more heterogeneous. Next steps are to develop a good image registration algorithm, make three dimensional versions of the algorithms and make them more efficient.

Keywords: X-ray tomography, region of interest tomography, forward projection of reconstruction

## **Esipuhe**

Päädyin tekemään Pro gradu -tutkielmaa tästä aiheesta tehtyäni ensin röntgenmikrotomografiaan liittyvän kandidaatintutkielman ja myöhemmin vielä erikoistyön. Haluan kiittää työni ohjaajaa Markku Katajaa haastavan aiheen tarjoamisesta ja asiantuntevasta ohjauksesta. Suuret kiitokset ansaitsevat myös Arttu Miettinen, Joni Parkkonen ja Tero Harjupatana, jotka jaksoivat opastaa milloin missäkin ohjelmointiin, kuvaanalyysiin tai tomografiaan liittyvässä asiassa. Apunne oli korvaamatonta monissa tilanteissa. Kiitän vielä erikseen Annia kannustuksesta ja tutkielman oikoluvusta. Lopuksi esitän suurimmat kiitokseni vanhemmilleni ja sukulaisilleni pyyteettömästä tuesta, jota olette antaneet läpi opiskelujeni.

Jyväskylässä 12.4.2018

Jussi Laitinen

# **Sisältö**

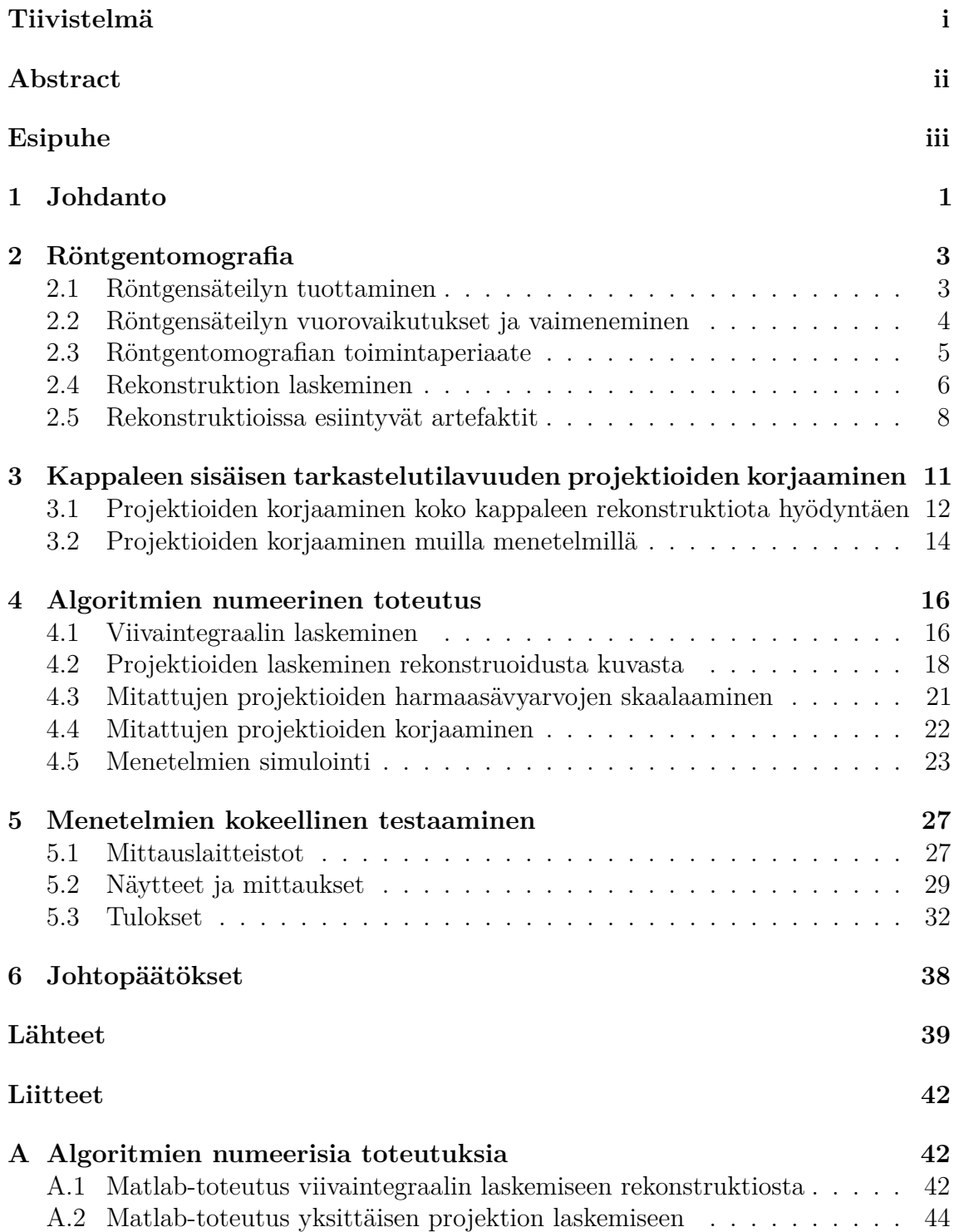

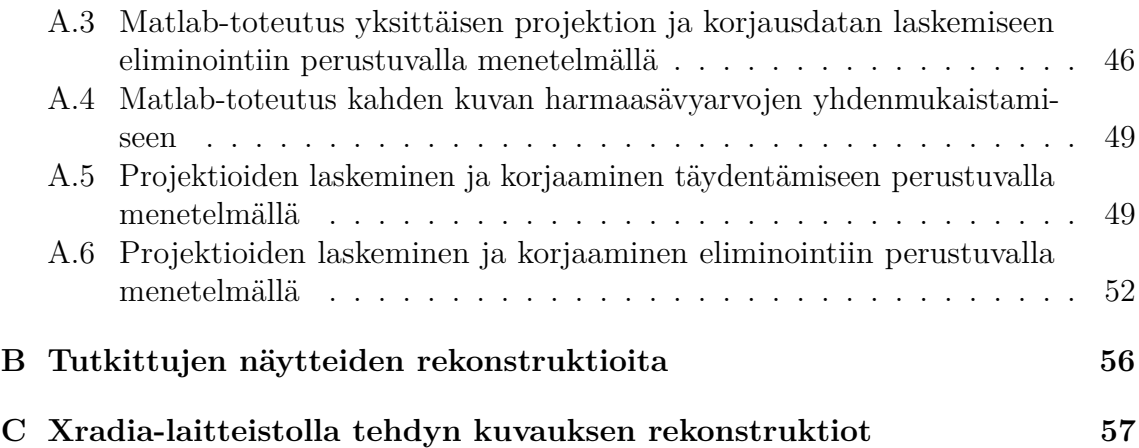

## <span id="page-7-0"></span>**1 Johdanto**

Röntgensäteily on lyhytaaltoista ja korkeaenergistä sähkömagneettista säteilyä. Nimensä se on saanut keksijänsä Wilhelm Röntgenin mukaan, joka löysi röntgensäteilyn tutkiessaan katodisäteitä vuonna 1895 [\[1\]](#page-45-0). Muusta sähkömagneettisesta säteilystä, kuten valosta tai radioaalloista, se ei eroa muuten kuin energiansa ja aallonpituutensa osalta. Ominaisuuksiltaan röntgensäteily on kuitenkin varsin poikkeavaa verrattuna esimerkiksi valoon tai muuhun pitkäaaltoiseen sähkömagneettiseen säteilyyn: korkean energiansa ansiosta röntgensäteily on erittäin läpitunkevaa ja ionisoivaa. Röntgensäteilyn läpitunkevuutta voidaan hyödyntää muun muassa erilaisten kappaleiden varjokuvaukseen. Varjokuvausta voidaan soveltaa esimerkiksi lääketieteellisiin tarkoituksiin, matkalaukkujen tarkistamiseen ja teollisuudessa hitsausliitosten laadun tutkimiseen.

Perinteinen röntgensäteilyyn perustuva varjokuvaus esittää kolmiulotteisen kohteen kaksiulotteisena varjokuvana. Monimutkaisen kappaleen sisäistä rakennetta on hankala hahmottaa tällaisesta kuvasta. Jos varjokuvia otetaan kuitenkin useasta eri suunnasta, varjokuvista on mahdollista rekonstruoida kappaleen sisäisen rakenteen paljastavia poikkileikkauskuvia. Tästä menetelmästä käytetään nimitystä röntgentomografia.

Varjokuvien rekonstruointi perinteisesti käytetyillä menetelmillä edellyttää, että kuvattava kohde mahtuu kokonaisuudessaan jokaiseen otettuun varjokuvaan. Jos näin ei ole, rekonstruktiossa voi esiintyä sen tulkintaa haittaavia vääristymiä eli artefakteja. Vaatimus aiheuttaa ongelmia sellaisessa tilanteessa, jossa isokokoinen näyte haluttaisiin kuvata suurella erotuskyvyllä. Halutun erotuskyvyn saamiseksi projektiokuvia joudutaan ottamaan suuremmalla suurennoksella, minkä seurauksena koko kappale ei mahdu välttämättä varjokuviin. Ongelma voidaan kiertää materiaalitutkimuksessa pienentämällä näytettä sopivan kokoiseksi esimerkiksi hiomalla. Tämä ei ole kuitenkaan aina mahdollista, ja lisäksi alkuperäinen näyte joudutaan rikkomaan.

Varjokuvien rekonstruointiin on algoritmeja, jotka mahdollistavat tarkan rekonstruktion laskemisen puutteellisista varjokuvista huolimatta [\[2,](#page-45-1) [3\]](#page-45-2). Nämä menetelmät eivät toimi kuitenkaan täysin yleisessä tapauksessa. Eksaktiin rekonstruktioon pyrkivien algoritmien lisäksi on kehitetty menetelmiä, joissa puutteellisia varjokuvia laajennetaan artefaktien välttämiseksi. Varjokuvien ulkopuolelle jäävät osat voidaan esimerkiksi ekstrapoloida sopivalla funktiolla [\[2\]](#page-45-1). Astetta monimutkaisemmassa versiossa laajennus tehdään suorittamalla kaksi erillistä tomografiakuvausta eri geometrisillä suurennoksilla [\[4–](#page-45-3)[8\]](#page-45-4). Ensimmäisessä kuvauksessa otetaan varjokuvia koko kappaleesta pienellä suurennoksella ja toisessa vain kiinnostuksen kohteena olevasta tarkastelutilavuudesta (*engl. region of interest, ROI*) suuremmalla suurennoksella. Toisen kuvauksen varjokuvia laajennetaan ensimmäisen kuvauksen varjokuvilla tai niistä tehdyn rekonstruktion uudelleenprojisoinnilla.

Jyväskylän yliopiston fysiikan laitoksella käytetään röntgentomografiaa erilaisten heterogeenisten materiaalien kuvantamiseen. Tutkimusvälineinä käytetään mikroja nanotomografialaitteistoja, joilla pystytään saavuttamaan parhaimmillaan jopa 50 nm:n resoluutio. Tutkimuskohteina ovat olleet muun muassa betoni, puukuidut ja erilaiset komposiittimateriaalit. Materiaalien luonteesta johtuen näytteen pienentäminen hiomalla on monissa tilanteissa mahdotonta. Tutkimuksessa olisikin tarvetta menetelmälle, jolla pystyttäisiin rekonstruoimaan näytteen sisäinen tarkastelutilavuus.

Tämän tutkielman tavoitteena on toteuttaa kaksi koko kappaleen rekonstruktion uudelleenprojisointiin perustuvaa menetelmää kappaleen sisäisen tarkastelutilavuuden mallintamiseksi sekä arvioida menetelmien käyttökelpoisuutta. Suurin hyöty menetelmistä olisi, jos ne saisi toimimaan siten, että vaadittavat kuvaukset voitaisiin suorittaa eri laitteilla tai eri objektiiveilla. Työssä pyritään myös saamaan tietoa menetelmien laajennettavuudesta tällaisiin tilanteisiin. Menetelmät toteutetaan ja testataan ensimmäisenä tietokonesimulaatioita hyväksi käyttäen, minkä jälkeen menetelmien toimivuutta testataan oikeissa tomografiakuvauksissa.

Seuraavassa luvussa käsitellään röntgentomografian teoriataustaa ja rekonstruktiossa esiintyviä artefakteja. Tämän jälkeen käydään työssä käytettävien menetelmien ideat tarkemmin läpi sekä esitellään muita varjokuvien korjaamiseen sopivia menetelmiä luvussa [3.](#page-17-0) Luku [4](#page-22-0) käsittelee työssä käytettävien menetelmien käytännön toteutusta. Luvun lopuksi esitetään simulaatioiden tulokset. Käytännön mittauksien tulokset esitetään luvussa [5.](#page-33-0) Luvussa [6](#page-44-0) kerrataan keskeiset tulokset ja pohditaan menetelmien käyttökelpoisuutta.

## <span id="page-9-0"></span>**2 Röntgentomografia**

Tässä luvussa käydään lyhyesti läpi työn kannalta oleelliset asiat röntgentomografiasta. Luvun ensimmäisessä ja toisessa alaluvussa kerrotaan röntgensäteilystä ja sen ominaisuuksista. Kolmannessa ja neljännessä alaluvussa käsitellään röntgentomografian toimintaperiaate ja varjokuvien rekonstruointi. Lopuksi kerrotaan erilaisista vääristymistä eli artefakteista, joita rekonstruktioissa voi esiintyä.

#### <span id="page-9-1"></span>**2.1 Röntgensäteilyn tuottaminen**

Röntgensäteily on sähkömagneettista säteilyä, jonka aallonpituus *λ* luokitellaan tavallisesti välille 0,01–10 nm [\[2\]](#page-45-1). Näitä aallonpituuksia vastaavat energiat ovat 124 eV– 124 keV yhtälön

$$
E = \frac{hc}{\lambda}
$$

perusteella, missä *h* on Planckin vakio ja *c* on valonnopeus. Röntgensäteilyä tuotetaan useimmiten röntgenputkella [\[1,](#page-45-0)[9,](#page-45-5)[10\]](#page-45-6), jonka keskeisimmät osat on esitetty kuvassa [1a.](#page-9-2) Tyhjiöputken sisällä olevien anodin ja katodin välille on kytketty tyypillisesti 15 kV– 150 kV suuruinen kiihdytysjännite siten, että anodin potentiaali on suurempi kuin katodin. Kun katodilla olevaa hehkulankaa lämmitetään, siitä irtoaa elektroneita, jotka kiihtyvät kohti anodia kiihdytysjännitteen vaikutuksesta. Elektronien osuessa anodiin niiden liike-energia muuttuu röntgensäteilyksi ja anodimateriaalin elektronien lämpöliikkeeksi. Suurin osa energiasta menee hukkalämmöksi, minkä takia anodimateriaalilta vaaditaan hyvää lämmönjohtavuutta ja korkeaa sulamispistettä.

<span id="page-9-2"></span>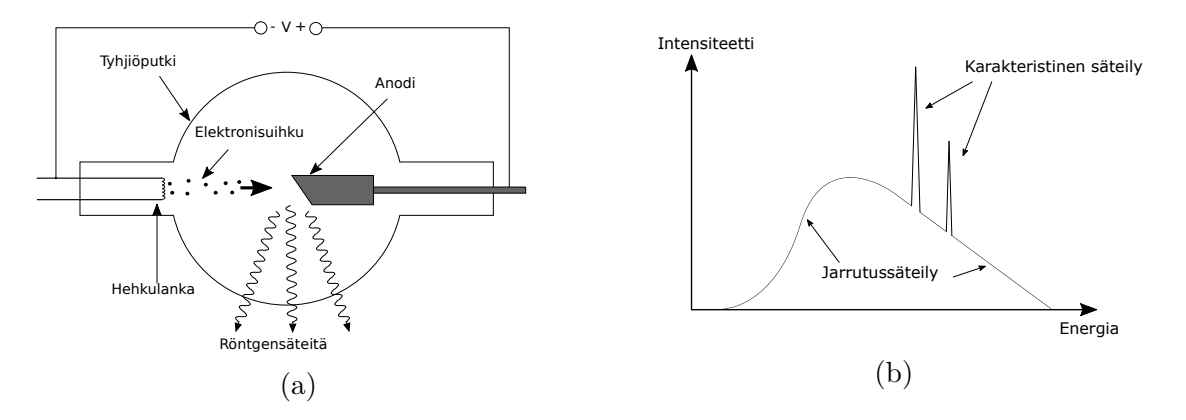

Kuva 1: (a) Röntgenputken rakenne. Hehkulangalta irronneet elektronit ohjataan kiihdytysjännitteellä anodille, jossa syntyy röntgensäteilyä. (b) Röntgenputkesta saatavan säteilyn spektri muodostuu jarrutussäteilystä ja karakteristisesta säteilystä.

Röntgensäteilyä syntyy anodilla kahdella eri mekanismilla [\[1,](#page-45-0)[2,](#page-45-1)[9,](#page-45-5)[10\]](#page-45-6). Ensimmäisessä tavassa säteilyä emittoituu elektronien ollessa voimakkaasti kiihtyvässä liikkeessä atomin ytimien sähkökentässä. Tätä säteilyä kutsutaan jarrutussäteilyksi, ja se saa aikaan röntgenlähteen spektriin jatkuvan osan kuvassa [1b.](#page-9-2) Suurin mahdollinen spektrin energia määräytyy elektronien maksimiliike-energian perusteella ja siten suoraan kiihdytysjännitteen perusteella. Toinen mahdollinen säteilyn syntytapa on niin sanottu karakteristinen röntgensäteily. Sitä syntyy, kun anodille saapuvat elektronit irrottavat anodin atomien alimmilta energiatasoilta elektroneita ja ylemmiltä energiatasoilta siirtyy elektroni vapautuneelle alemman energiantason tilalle. Karakteristinen säteily näkyy röntgenlähteen spektrissä kuvassa [1b](#page-9-2) terävinä piikkeinä. Piikkien paikat riippuvat anodin materiaalista.

#### <span id="page-10-0"></span>**2.2 Röntgensäteilyn vuorovaikutukset ja vaimeneminen**

Röntgensäteilyn keskeisimmät vuorovaikutukset materiaalien kanssa ovat koherentti sironta, Comptonin sironta ja valosähköinen ilmiö [\[1,](#page-45-0) [9\]](#page-45-5). Koherentissa sironnassa röntgensäteilyn fotonien energia muuttuu atomien elektronien harmoniseksi värähtelyliikkeeksi. Värähtelyjen energia muuttuu edelleen takaisin röntgensäteilyksi, jonka suunta poikkeaa alkuperäisestä. Comptonin sironnassa osa röntgensäteilyn fotonin energiasta irrottaa atomiin löyhästi sitoutuneen elektronin. Fotonin energia pienenee ja suunta muuttuu liikemäärän ja energian säilymislakien mukaisesti. Valosähköisessä ilmiössä puolestaan fotoni luovuttaa kaiken energiansa vapauttaen elektronin atomin sisimmiltä elektronikuorilta. Korkeamman energian tiloilta voi siirtyä vapautuneelle tilalle elektroni, minkä seurauksena emittoituu karakteristista röntgensäteilyä.

Kun röntgensäteily kulkee materiaalin läpi, sen intensiteetti pienenee valosähköisen ilmiön ja lukuisten peräkkäisten sirontatapahtumien seurauksena. Vaimenemista voidaan kuvata Beer–Lambertin lailla:

<span id="page-10-1"></span>
$$
\frac{I}{I_0} = \exp\left[-\int \mu(s) \mathrm{d}s\right],\tag{1}
$$

missä *I* on vaimentuneen säteilyn intensiteetti, *I*<sup>0</sup> säteilyn alkuperäinen intensiteetti ja  $\mu$  materiaalille ominainen lineaarinen vaimennuskerroin [\[1,](#page-45-0) [2,](#page-45-1) [9,](#page-45-5) [10\]](#page-45-6). Suhdetta  $I/I_0$ kutsutaan transmittanssiksi. Vaimennuskertoimen arvo riippuu myös energiasta ja siksi yhtälö [\(1\)](#page-10-1) pitää paikkansa tarkasti vain monokromaattiselle säteilylle. Jos energiariippuvuus halutaan ottaa huomioon, voidaan käyttää yhtälöä

<span id="page-10-2"></span>
$$
I = \int \frac{\mathrm{d}I_0(E)}{\mathrm{d}E} \exp\left[-\int \mu(s,E) \mathrm{d}s\right] \mathrm{d}E,\tag{2}
$$

missä *E* on energia ja  $dI_0(E)/dE$  intensite ettitihevs [\[11\]](#page-46-0). Yhtälön [\(2\)](#page-10-2) integraali on haastavaa laskea, minkä takia monissa käytännön sovelluksissa rajoitutaankin käyttämään usein yhtälöä [\(1\)](#page-10-1). Yleisesti ottaen energian kasvaessa vaimennuskertoimen arvot pienenevät. Tämän seurauksena polykromaattisen säteilyn kulkiessa

materiaalin läpi pienimmät spektrin energiat vaimenevat nopeammin kuin suuremmat energiat [\[1,](#page-45-0) [2,](#page-45-1) [9,](#page-45-5) [10\]](#page-45-6). Näin ollen materiaalin läpi tulevan säteilyn keskimääräinen energia kasvaa ja säteilyn sanotaan koventuneen.

#### <span id="page-11-0"></span>**2.3 Röntgentomografian toimintaperiaate**

Kun tutkittavaan kappaleeseen kohdistetaan röntgensäteilyä ja kappaleen läpi tulleen säteilyn intensiteetti mitataan röntgenilmaisimella, saadaan kappaleesta muodostettua varjokuva eli projektio. Projektion pikseleiden arvot *p* määritellään tässä työssä transmittanssin luonnollisen logaritmin vastaluvuksi, jolloin yhtälön [\(1\)](#page-10-1) perusteella pikselin arvo kuvaa viivaintegraalia:

<span id="page-11-1"></span>
$$
p = -\ln\left(\frac{I}{I_0}\right) = \int \mu(s) \mathrm{d}s. \tag{3}
$$

Projektio esittää kolmiulotteisen kohteen kaksiulotteisena kuvana ja siitä on siten hankala erottaa kappaleen sisäistä rakennetta. Sisäinen rakenne on mahdollista selvittää tekniikalla, jota kutsutaan röntgentomografiaksi. Tomografiakuvauksessa projektioita otetaan näytteestä useasta eri suunnasta (katso kuva [2\)](#page-12-1). Kun projektioita on mitattu tarpeeksi paljon, niistä voidaan rekonstruoida tietokoneella pyörimisakselia vastaan kohtisuoraan olevia poikkileikekuvia näytteestä. Poikkileikekuvat esitetään yleensä harmaasävykuvina, joissa yksittäisen pikselin arvo on verrannollinen kyseisen kohdan vaimennuskertoimen arvoon.

Röntgentomografiaa, jossa saavutetaan vähintään 50–100 µm:n resoluutio, kutsutaan röntgenmikrotomografiaksi [\[10\]](#page-45-6). Tomografiakuvaus mikrotomografialaitteistolla suoritetaan tyypillisesti kuvan [2](#page-12-1) kaltaisella laitteistolla. Laitteisto koostuu röntgenlähteestä, pyöritettävästä näytteen pidikkeestä sekä röntgenilmaisimesta. Röntgenlähteenä käytetään tavallisesti röntgenputkea, jossa elektronisuihku fokusoidaan osumaan anodille pienelle alueelle, josta röntgensäteilyä emittoituu. Tyypillisesti tämä röntgensäteilyn lähdealue on halkaisijaltaan mikrometrien kokoluokkaa. Osa lähdealueelta tulevasta säteilystä poistuu röntgenputken ulkopuolelle kartiomaisena säteilykeilana. Ilmaisin koostuu tuikelevystä ja kamerasta, joka voi olla esimerkiksi CCD-kenno (*engl. charge coupled device*). Tuikelevyllä röntgensäteily muutetaan näkyväksi valoksi, joka ohjataan edelleen kameralle mitattavaksi.

Kartiomaisen säteilykeilan ansiosta projektiosta saadaan suurennettu kuva säätämällä lähteen, näytteen ja ilmaisimen väliset etäisyydet sopiviksi. Suurennoskerroin *M* voidaan laskea röntgenlähteen ja ilmaisimen sekä röntgenlähteen ja näytteen välisistä etäisyyksistä *d* ja *s*:

<span id="page-11-2"></span>
$$
M = \frac{d}{s}.\tag{4}
$$

Joissain laitteistoissa käytetään lisäksi optiikkaa tuikelevyn ja kameran välissä suurentamaan projektiokuvia vielä lisää.

<span id="page-12-1"></span>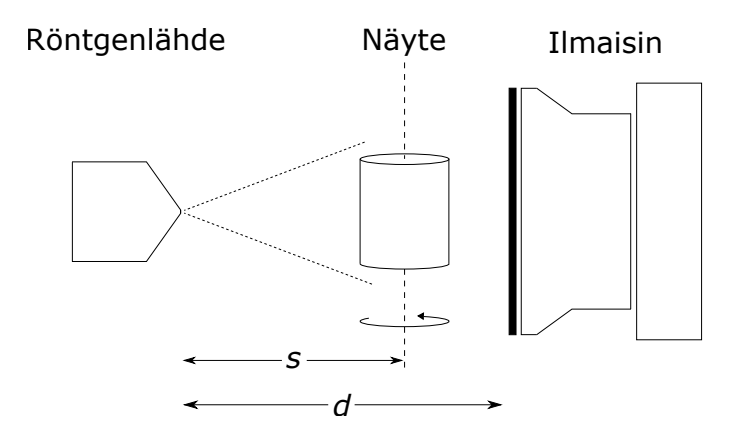

Kuva 2: Kaaviokuva röntgenmikrotomografialaitteiston toiminnasta.

Röntgentomografian spatiaaliseen resoluutioon eli erotuskykyyn vaikuttavia tärkeimpiä tekijöitä ovat röntgensäteilyn lähdealueen koko ja röntgenilmaisimen pikselikoko. Usein rajoittavaksi tekijäksi muodostuu säteilyn lähdealueen koko, joka ollessaan liian suuri aiheuttaa pienten yksityiskohtien sumentumisen ja puolivarjon rekonstruktioon [\[10\]](#page-45-6). Riittävän pieni lähdealueen ja ilmaisimen pikseleiden koko mahdollistavat edellä mainitun geometrisen suurennoksen käyttämisen tomografiakuvauksessa.

#### <span id="page-12-0"></span>**2.4 Rekonstruktion laskeminen**

Projektioista voidaan laskea rekonstruktio esimerkiksi iteratiivisilla ja algebrallisilla menetelmillä tai suodatetulla takaisinprojisoinnilla [\[10\]](#page-45-6). Useimmin käytetty algoritmi on suodatettu takaisinprojisointi tai jokin muu siihen perustuva menetelmä. Algoritmin johtaminen on esitetty esimerkiksi lähteissä [\[2,](#page-45-1) [11,](#page-46-0) [12\]](#page-46-1), eikä sitä käydä tässä tarkemmin läpi. Nimensä mukaisesti algoritmi koostuu projektioiden suodattamisesta ja suodatettujen projektioiden takaisinprojisoinnista. Näitä vaiheita on havainnollistettu kuvassa [3](#page-13-0) kahdessa ulottuvuudessa yhdensuuntaisten röntgensäteiden tapauksessa. Kuvassa [3a](#page-13-0) on esitetty tietokoneella lasketut yksiulotteiset projektiot sinogrammin muodossa kappaleesta. Sinogrammin yksi rivi vastaa tietystä suunnasta otettua projektiokuvaa. Algoritmin ensimmäisessä vaiheessa projektioista lasketaan Fourier-muunnos ja ne suodatetaan Fourier-avaruudessa. Suodatuksen jälkeen suoritetaan käänteismuunnos, jonka tuloksena saadaan kuvan [3b](#page-13-0) kaltaiset projektiot. Tämän jälkeen projektiot takaisinprojisoidaan rekonstruktiohilaan. Jokaisen suodatetun projektion pikselin harmaasävyarvo lisätään kaikkiin rekonstruktiohilan pisteisiin, joiden kautta kyseiseen pikseliin osunut säde on kulkenut. Kuvissa [3c, 3d,](#page-13-0) [3e](#page-13-0) ja [3f](#page-13-0) on esitetty takaisinprojisoinnin tulos eri projektioiden määrillä. Projektioiden määrän kasvaessa riittävän suureksi kohteesta muodostuu tarkka kuva.

Kuvan [2](#page-12-1) kaltaisessa tilanteessa, jossa röntgenlähteen muodostama säteilykeila on kartiomainen ja kameralla mitataan kaksiulotteisia projektioita, pitää käyttää muokattua versiota suodatetusta takaisinprojisointialgoritmista. Yksi käytetyimmistä algoritmeista on Feldkampin ym. [\[13\]](#page-46-2) kehittämä algoritmi, joka on tavallisen takai-

<span id="page-13-0"></span>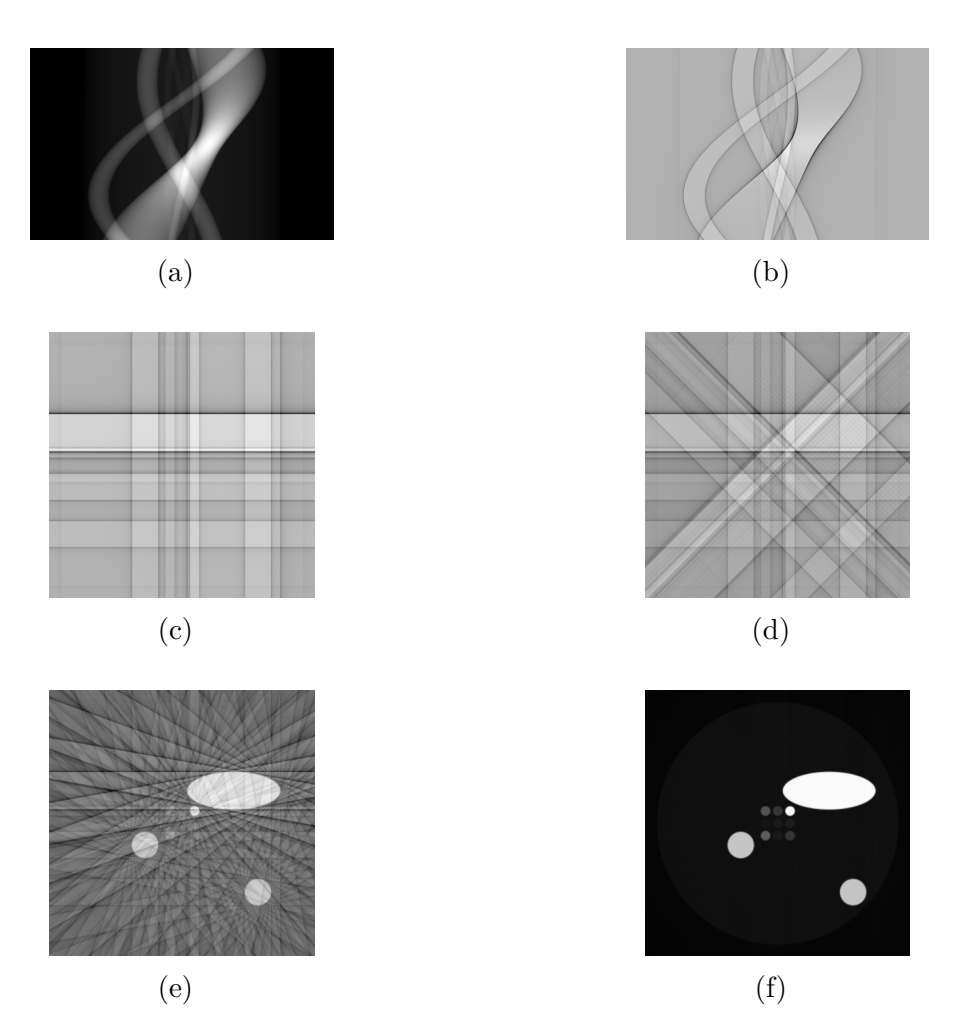

Kuva 3: Suodatetun takaisinprojisoinnin idea. (a) Sinogrammi tietokoneella piirretystä testinäytteestä. (b) Suodatettu sinogrammi. (c) Kahden projektion rekonstruktio. (d) Neljän projektion rekonstruktio. (e) 18 projektion rekonstruktio. (f) 360 projektion rekonstruktio.

sinprojisoinnin yleistys. Sitä hyödyntää myös tässä työssä kuvien rekonstruointiin käytetty ohjelma.

Monokromaattista säteilyä käytettäessä rekonstruktion harmaasävyarvot ovat suoraan verrannollisia kyseisen kohdan vaimennuskertoimen arvoon. Polykromaattisen säteilyn tapauksessa tilanne on monimutkaisempi johtuen vaimennuskertoimien energiariippuvuudesta. Kun säteilyn spektri on sama ennen ja jälkeen näytteen, voidaan harmaasävyarvojen ajatella kuvaavan säteilyn spektrin efektiivistä energiaa vastaavia vaimennuskertoimen arvoja [\[14,](#page-46-3) [15\]](#page-46-4) (katso [\[11\]](#page-46-0)). Efektiivinen energia määritellään energiaksi, joka tuottaa rekonstruktioon samat harmaasävyarvot kuin polykromaattinen säteily.

<span id="page-14-1"></span>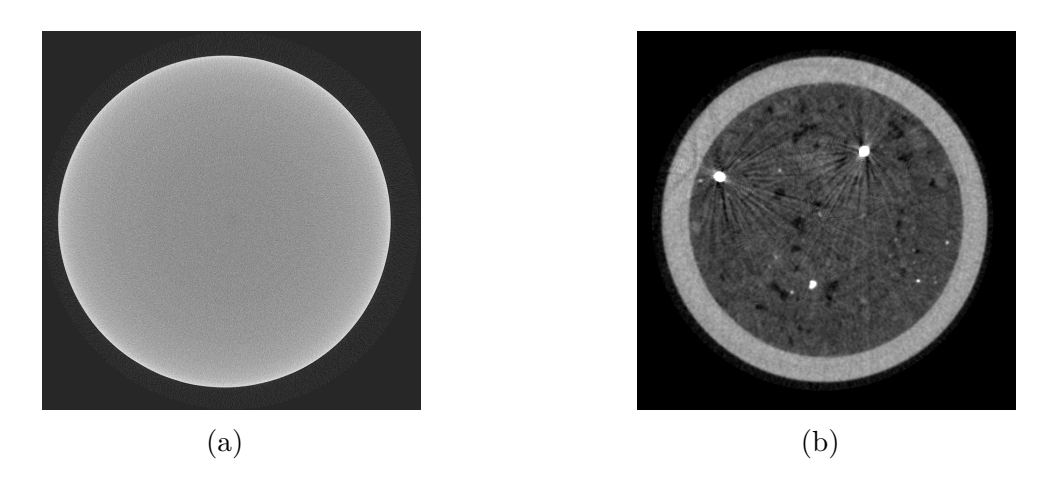

Kuva 4: Säteilyn koventuminen, sironta ja vaimentuminen saavat aikaan artefakteja rekonstruktioon. Kuvassa (a) säteilyn koventumisen seurauksena alumiinisylinterin reuna-alueet ovat kirkkaampia kuin keskikohta. Kuvassa (b) voimakkaasti säteilyä vaimentavat kohdat bentoniittinäytteessä saavat aikaan viiva-artefakteja.

#### <span id="page-14-0"></span>**2.5 Rekonstruktioissa esiintyvät artefaktit**

Täydellisen rekonstruktion tekeminen mitatuista projektioista on haastavaa. Lopullisessa rekonstruktiossa esiintyykin aina eri syistä johtuvia vääristymiä, joita todellisessa näytteessä ei ole. Tällaisia vääristymiä kutsutaan artefakteiksi [\[10,](#page-45-6)[16,](#page-46-5)[17\]](#page-46-6). Artefaktit voidaan luokitella syntymekanisminsa perusteella erilaisiin ryhmiin. Esimerkiksi röntgensäteilyn fysikaalisista ominaisuuksista seuraavat artefaktit muodostavat yhden selkeän luokan. Muita tyypillisiä artefaktien lähteitä ovat mittauslaitteiston epäideaalisuudet, pyörimisakselin ja näytteen liike sekä teorian ja oikean mittausasetelman väliset eroavaisuudet. Artefaktien vaikutuksen minimoimiseksi on tärkeää kalibroida mittauslaitteisto mahdollisimman hyvin ja säätää käytettävät kuvausparametrit optimaalisiksi. Aina virhelähteitä ei saada poistettua ennen kuvausta, jolloin niiden vaikutus rekonstruktioon pitää eliminoida jälkikäteen.

Säteilyn kovenemisen seurauksena rekonstruktioon voi syntyä ylöspäin kovera harmaasävyprofiili, jolloin kappaleen reunat ovat rekonstruktiossa kirkkaammat kuin keskikohta [\[10,](#page-45-6) [16\]](#page-46-5). Esimerkki tällaisesta tilanteesta on esitetty kuvassa [4a,](#page-14-1) jossa on rekonstruktio homogeenisesta alumiinisylinteristä. Säteilyn kovenemisen ja siroamisen yhteisvaikutuksesta rekonstruktioon voi lisäksi syntyä viivamaisia muodostelmia voimakkaasti säteilyä absorboivien kohteiden lähistölle [\[17\]](#page-46-6). Näin on käynyt esimerkiksi kuvan [4b](#page-14-1) bentoniittinäytteessä, jossa voimakkaasti säteilyä vaimentavat kohdat saavat aikaan ympärilleen näytteeseen kuulumattomia viivoja.

Monissa rekonstruktio-ohjelmissa säteilyn koveneminen voidaan ottaa huomioon rekonstruktiovaiheessa korjaamalla projektioita sopivalla parametrilla [\[18\]](#page-46-7). Paras parametrin arvo etsitään kokeilemalla. Kuvauksen aikana säteilyn koveneminen voidaan ottaa huomioon käyttämällä matalat energiat poistavaa suodatinta röntgenlähteen edessä ja säätämällä käytettävä kiihdytysjännite sopivaksi ennen kuvauksen alkua. Yleensä pienelle ja vähän säteilyä absorboivalle näytteelle käytetään pientä kiihdytysjännitettä. Suurikokoiselle ja voimakkaasti säteilyä absorboivalle näytteelle käytetään sen sijaan suurta kiihdytysjännitettä, ja röntgenlähteen spektristä suodatetaan matalimmat energiat pois.

Monet mittauslaitteiston ominaisuudet saavat myös aikaan artefakteja rekonstruktioon. Ilmaisimelle tulevan säteilyn intensiteetti ei ole vakio joka kohdassa ilmaisinta, ja lisäksi ilmaisimen pikseleiden välillä on monesti herkkyyseroja [\[10\]](#page-45-6). Erityisesti pikseleiden herkkyyserojen seurauksena rekonstruktioon voi syntyä rengasmaisia kuvioita [\[10,](#page-45-6) [16,](#page-46-5) [17\]](#page-46-6). Ongelmien välttämiseksi ilmaisin pitää kalibroida mahdollisimman tarkasti. Lisäksi on syytä suorittaa aina referenssikuvaus ilman näytettä ennen varsinaista kuvausta, minkä avulla voidaan ottaa huomioon epätasainen intensiteettijakauma sekä osittain myös pikseleiden herkkyyserot. Olkoon mitattu intensiteetti ilman näytettä  $I_a = I_0 \exp(-\int \mu_a \mathrm{d}s)$ , missä  $\mu_a$  on ilman vaimennuskerroin. Jos mitattu intensiteetti näytteen kanssa on  $I = I_0 \exp(-\int \mu ds)$ , korjattu transmittanssi on yhtälön [\(1\)](#page-10-1) perusteella

<span id="page-15-0"></span>
$$
\frac{I}{I_a} = \exp\left[-\int \left(\mu - \mu_a\right) \mathrm{d}s\right] = \exp\left[-\int \tilde{\mu} \mathrm{d}s\right].\tag{5}
$$

Referenssikuvauksella korjattujen projektioiden rekonstruktion harmaasävyt kuvaavat näin ollen tarkalleen ottaen vaimennuskerrointa  $\tilde{\mu}$ . Kuvauksen yhteydessä voidaan myös huomioida ilmaisimen vaste, kun röntgenlähde on pois päältä. Korjatuksi transmittanssin arvoksi saadaan silloin

$$
T = \frac{I - I_d}{I_a - I_d},
$$

missä *I<sup>d</sup>* on intensiteetti kun röntgenlähde on pois päältä. Kaupallisissa mikrotomografialaitteistoissa on lisäksi ominaisuuksia, joilla pikseleiden herkkyyserojen vaikutusta ja siten rengasartefaktien syntymistä voidaan vähentää liikuttelemalla näytettä satunnaisesti pieniä määriä projektioiden ottamisen välillä [\[18,](#page-46-7) [19\]](#page-46-8).

Pyörimisakselin kallistuma, liike tai sivuttaissuuntainen poikkeama oletetusta aiheuttavat niin ikään artefakteja [\[10\]](#page-45-6). Rekonstruktio-ohjelmat laskevat yleensä poikkileikekuvia projektioista riveittäin ja pienikin kallistuma pyörimisakselissa ilmaisimen pintaan nähden johtaa ongelmiin. Kallistuman tai pyörimisakselin mekaanisen liikkeen huomioiminen jälkikäteen on todella hankalaa. Sen sijaan sivuttaissuuntainen poikkeama oletetusta voidaan ottaa huomioon siirtämällä projektioita oikeaan suuntaan ennen rekonstruointia. Siirtäminen tehdään rekonstruktio-ohjelmissa etsimällä oikea arvo jälkikohdistusparametrille (*engl. post alignment tai center shift*), joka kertoo kuinka monta pikseliä pyörimisakselin paikka on sivussa kameran keskikohdasta [\[18\]](#page-46-7). Kuvassa [5a](#page-16-0) on rekonstruktio projektioista, joissa pyörimisakselin ja kameran keskikohdan paikat eroavat viiden kameran pikselin verran. Kuvasta nähdään, että rekonstruktion pistemäiset yksityiskohdat muuttuvat puolikuun muotoisiksi. Kuvassa [5b](#page-16-0) projektioita on siirretty oikeaan suuntaan ennen rekonstruointia, jolloin rekonstruktioon ei tule vääristymiä.

Rekonstruoinnin taustalla oleva teoria asettaa tiettyjä vaatimuksia tomografiakuvaukselle [\[2\]](#page-45-1). Teoriassa suodatettu takaisinprojisointi edellyttää ääretöntä määrää projektioita, mutta oikeassa tilanteessa joudutaan tyytymään luonnollisesti äärelliseen määrään. Riittämättömästä kuvien määrästä johtuen rekonstruktiossa voi esiintyä oikeaan näytteeseen kuulumattomia kuvan [3e](#page-13-0) kaltaisia juovia. Rekonstruktion laatu paranee, kun sen laskemiseen käytettävien projektioiden määrää lisätään. Projektioita tulee kerätä myös riittävän laajalta alueelta. Lisäksi suodatetun takaisinprojisoinnin käyttö edellyttää, että koko näyte mahtuu joka suunnasta otettuun projektioon. Jos näin ei ole, rekonstruktioon syntyy kuvassa [6](#page-16-1) havainnollistettu vääristynyt harmaasävyjen jakauma, jossa harmaasävyarvot kasvavat reunoja kohti liikuttaessa. Seuraava luku käsittelee projektioiden korjaamista siten, että suodatettua takaisinprojisointia voidaan käyttää.

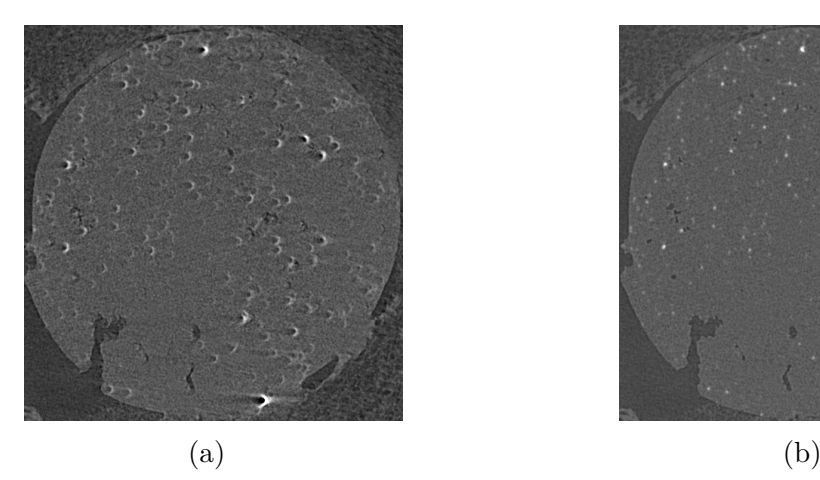

<span id="page-16-0"></span>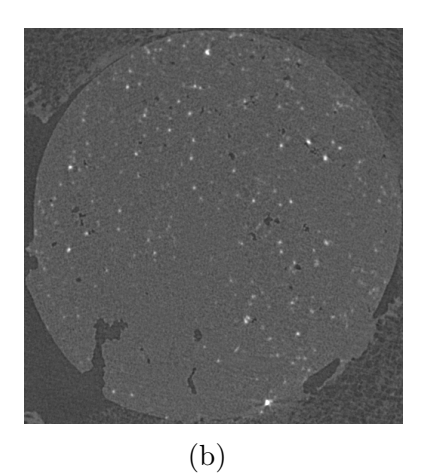

Kuva 5: Rekonstruktio hiilikuitutangosta. Kuvassa (a) pyörimisakselin ja kameran keskikohdan välinen ero on viisi kameran pikseliä. Kuvassa (b) on korjattu versio kuvasta (a).

<span id="page-16-1"></span>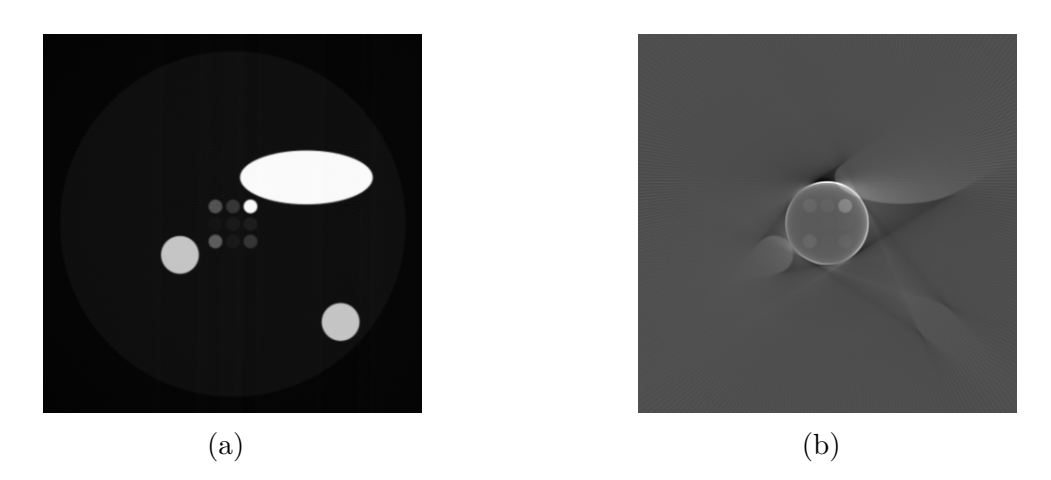

Kuva 6: Kuvassa (a) on rekonstruktio täydellisistä projektioista, joihin koko kappale mahtuu. Kuvassa (b) on rekonstruktio saman kappaleen keskikohdasta siten, ettei kappale mahdu kokonaisuudessaan projektioihin.

# <span id="page-17-0"></span>**3 Kappaleen sisäisen tarkastelutilavuuden projektioiden korjaaminen**

Tarkan rekonstruktion tekeminen suodatettua takaisinprojisointia käyttäen edellyttää, että tutkittava näyte mahtuu kokonaisuudessaan otettuihin projektiokuviin, kuten edellisessä luvussa kerrottiin. Monissa tilanteissa ollaan kuitenkin kiinnostuneita kuvaamaan kappaleen sisäinen tarkastelutilavuus mahdollisimman suurella erotuskyvyllä. Halutun erotuskyvyn saamiseksi projektioiden ottamiseen käytettävää suurennosta on kasvatettava, jolloin koko kappale ei mahdu välttämättä projektioihin. Ongelman ratkaisemiseksi inversio-ongelmien tieteenalalla on etsitty uudenlaisia rekonstruointimenetelmiä, joilla puutteellisesta projektiodatasta pystytään laskemaan eksakti rekonstruktio tutkittavasta näytteestä [\[2,](#page-45-1) [3\]](#page-45-2). Nämä menetelmät ovat ainakin toistaiseksi rajoittuneet vain tietynlaisiin tilanteisiin eikä niillä pysty saamaan yksikäsitteistä ratkaisua kaikissa mahdollisissa tilanteissa.

Kokeelliset lähestymistavat perustuvat projektiokuvien korjaamiseen sellaisiksi, että suodatettua takaisinprojisointia voidaan käyttää. Eräs varsin käyttökelpoiselta vaikuttava idea on se, että suoritetaan kaksi erillistä kuvausta tutkittavalle näytteelle. Ensimmäisenä kuvataan koko kappale pienellä erotuskyvyllä, jonka jälkeen otetaan projektioita tarkastelutilavuudesta halutulla paremmalla erotuskyvyllä. Ensimmäisen kuvauksen projektioista tehdään rekonstruktio, jonka sopivalla uudelleenprojisoinnilla voidaan korjata toisen kuvauksen projektioita. Lopuksi korjatuista projektioista voidaan rekonstruoida tarkastelutilavuus.

Tässä työssä toteutetaan edellä kuvattu koko kappaleen rekonstruointiin perustuva menetelmä tarkastelutilavuudesta otettujen projektioiden korjaamiseksi. Tämä lähestymistapa valittiin projektioiden korjaamiseen, koska se vaikuttaa muihin vaihtoehtoihin verrattuna yleiskäyttöisimmältä. Teoriassa menetelmän pitäisi soveltua käytettäväksi myös siten, että koko kappaleen kuvaus ja tarkastelutilavuuden kuvaus voidaan suorittaa eri laitteilla. Rekonstruktiota voidaan käyttää kahdella erilaisella tavalla korjauksen tekemiseen, ja molempia näistä käytetään tässä työssä. Seuraavassa alaluvussa käydään läpi yleisellä tasolla projektioiden korjaamisen idea koko kappaleen rekonstruktiota hyödyntäen. Toisessa alaluvussa esitellään lyhyesti muita vaihtoehtoisia menetelmiä, joilla projektioita voidaan korjata.

### <span id="page-18-0"></span>**3.1 Projektioiden korjaaminen koko kappaleen rekonstruktiota hyödyntäen**

Oletetaan, että on suoritettu kaksi tomografiakuvausta tutkittavalle näytteelle. Ensimmäisenä suoritetussa kuvauksessa tutkittava näyte mahtuu kokonaisuudessaan kaikkiin projektioihin pienellä erotuskyvyllä. Toisessa kuvauksessa on otettu projektiokuvia tarkastelutilavuudesta halutulla suurella erotuskyvyllä. Suuremman erotuskyvyn saamiseksi projektioiden ottamiseen joudutaan käyttämään suurempaa suurennosta, minkä seurauksena osa näytteestä jää projektiokuvien ulkopuolelle. Ensimmäisen kuvauksen projektioista on laskettu rekonstruktio, jota tullaan käyttämään toisen kuvauksen projektioiden korjaamiseen.

Vaihtoehtoisia lähestymistapoja toisen kuvauksen projektioiden korjaamiseen koko kappaleen rekonstruktiota hyödyntäen on kaksi. Ensimmäisen tavan ideana on laajentaa toisena suoritetun kuvauksen projektioita reunoilta siten, että koko kappale mahtuu laajennettuihin projektioihin [\[5,](#page-45-7) [6\]](#page-45-8). Se osa näytteestä, joka ei mahdu toisena suoritetun kuvauksen projektioihin, lasketaan koko kappaleen rekonstruktiosta kuvan [7a](#page-18-1) mukaisesti. Kuvassa harmaa osa kamerasta esittää toisena suoritetun kuvauksen projektiota ja valkoiset osat sitä aluetta, joka lasketaan koko kappaleen rekonstruktiosta. Valkoiset osat jaetaan kameran pikselin mittaisiin osiin, ja jokaiseen tällaiseen osaan lasketaan säde röntgenlähteeltä yhtälön [\(3\)](#page-11-1) avulla. Lopuksi mitatut projektiot ja lasketut ulkopuoliset alueet yhdistetään laajennetuiksi projektioiksi, joihin koko kappale mahtuu.

<span id="page-18-1"></span>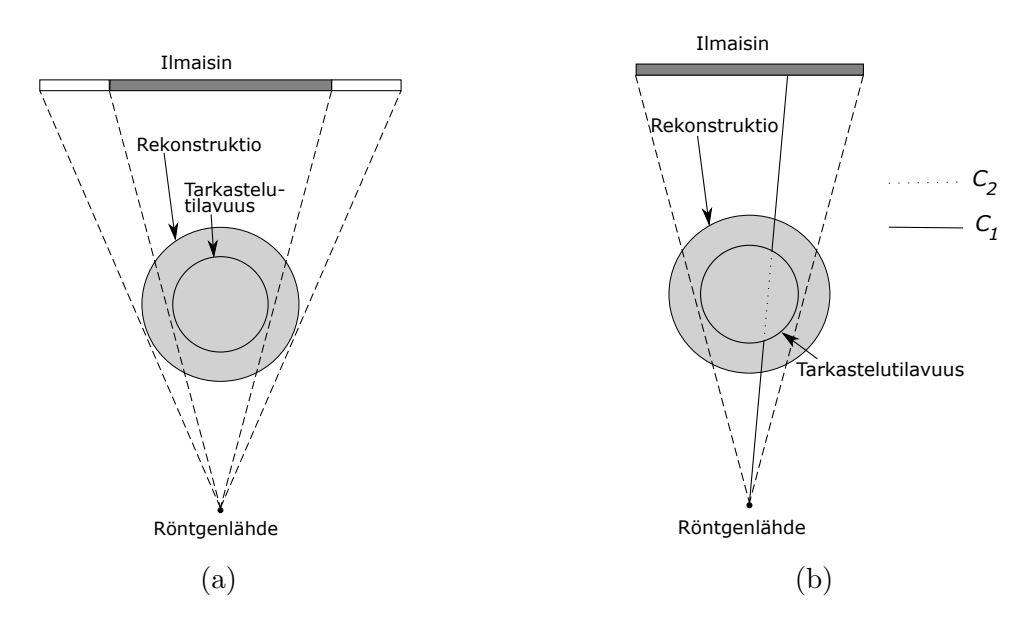

Kuva 7: Säteiden laskeminen tarkastelutilavuudesta otettujen projektioiden korjaamista varten. Kuvan (a) tavassa mitattuja projektioita laajennetaan reunoilta. Kuvan (b) tavassa lasketaan tarkastelutilavuuden ulkopuolisten alueiden vaikutus. Osa *C*<sup>1</sup> kuvaa tarkastelutilavuuden ulkopuolella ja osa *C*<sup>2</sup> sisäpuolella kulkevaa säteen *C* osaa.

Toisessa vaihtoehdossa koko kappaleen rekonstruktiosta lasketaan sellaiset projektiot, joiden avulla pystytään eliminoimaan tarkastelutilavuuden ulkopuolisen materiaalin vaikutus projektioihin. Samankaltaista ideaa on käytetty aikaisemmin sellaisessa tapauksessa, jossa tutkittavan kappaleen läpi kulkee samansuuntaisia säteitä, ja jossa näytteen ulkopuoliset alueet koostuvat homogeenisesta materiaalista [\[20\]](#page-46-9). Tarkastellaan kuvaa [7b,](#page-18-1) jossa on esitetty koko kappaleen rekonstruktio ja eräs säde *C*, joka tunnetaan toisena suoritetun kuvauksen perusteella. Säde *C* koostuu osista *C*<sup>1</sup> ja *C*2, joista ensimmäinen kuvaa tarkastelutilavuuden ulkopuolella ja jälkimmäinen sisäpuolella kulkevaa osaa. Yhtälön [\(3\)](#page-11-1) perusteella saadaan

<span id="page-19-0"></span>
$$
p = -\ln\left(\frac{I}{I_0}\right) = \int_C \mu(s)ds = \int_{C_1} \mu(s)ds + \int_{C_2} \mu(s)ds.
$$
 (6)

Integraali $\int_{C_1} \mu(s) \mathrm{d} s$ voidaan laskea koko kappaleen rekonstruktiosta. Termi $p$ puolestaan tunnetaan toisena suoritetusta kuvauksesta. Näin ollen voidaan ratkaista viivaintegraali osalle *C*<sup>2</sup> yhtälöstä [\(6\)](#page-19-0):

$$
\int_{C_2} \mu(s) \mathrm{d}s = p - \int_{C_1} \mu(s) \mathrm{d}s.
$$

Kun integraali  $\int_{C_1} \mu(s) \mathrm{d} s$  lasketaan kaikille projektion säteille, saadaan projektiokuva, jossa ei ole tarkastelutilavuutta. Kun tämä laskettu projektio vähennetään vastaavasta mitatusta projektiosta, tuloksena saadaan ideaalisessa tapauksessa sellainen projektio, joka oltaisiin saatu mittaamalla fyysisesti pienennetty näyte vastaavalla kuvausgeometrialla.

Jotta toisessa kuvauksessa saataisiin otettua suuremmalla suurennoksella projektioita tarkastelutilavuudesta näytteen sisällä, joudutaan röntgenlähdettä, kameraa tai näytettä liikuttelemaan. Vaihtoehtoisesti suurennos voidaan saada aikaan suorittamalla kuvaukset eri laitteilla tai erilaisella optiikalla. Erilainen geometria tai optiikan muutos kuvausten välillä voi johtaa siihen, että pyörimisakselin paikka eri kuvausten projektioissa eroaa toisistaan. Eroavaisuus joudutaan ottamaan huomioon ennen toisena suoritetun kuvauksen projektioiden korjaamista. Wiegertin ym. [\[5\]](#page-45-7) julkaisussa tämä tehdään esimerkiksi siten, että molempien kuvausten projektiot rekonstruoidaan, ja tämän jälkeen rekonstruktioille tehdään 3D-rekisteröinti. Jos molemmat kuvaukset tehdään samalla laitteella ja suurennos saadaan aikaan geometrisesti, voidaan pyörimisakselien sivuttaissuuntainen siirtymä selvittää ottamalla jostain kalibraationäytteestä projektiokuvat käytettävillä suurennoksilla. Näitä projektioita vertaamalla voidaan selvittää pyörimisakselien sivuttaissuuntainen ero. Tätä menetelmää käytetään Chunin ym. [\[6\]](#page-45-8) julkaisussa. Sivuttaissuuntaista siirtymää voidaan arvioida myös käyttämällä jälkikohdistusparametrin arvoa, joka määritetään ennen projektioiden rekonstruointia. Tätä tapaa käytettiin tässä työssä ja siitä kerrotaan lisää luvun [4.4](#page-28-0) yhteydessä.

Kun tarvittavat projektiot toisen kuvauksen projektioiden korjaamiseksi on laskettu, pitää mitattujen ja laskettujen projektioiden harmaasävyarvot saada vastaamaan

toisiaan. Yksi vaihtoehto on laskea toisen kuvauksen projektiot ensimmäisen kuvauksen projektioiden rekonstruktiosta kokonaan tai osittain. Tämän jälkeen mitattujen projektioiden harmaasävyarvot skaalataan lineaarisesti vastaamaan laskettujen projektioiden harmaasävyarvoja. Harmaasävyarvojen skaalaamisen käytännön toteutus käsitellään tarkemmin luvussa [4.3.](#page-27-0)

Esitetyissä tavoissa on paljon samaa, ja niiden työvaiheet ovat samat. Seuraavassa esitetään tiivistettynä eri vaiheet toisena suoritetun kuvauksen suuren erotuskyvyn projektioiden korjaamiseksi:

- 1. Suoritetaan kaksi tomografiakuvausta. Ensimmäisessä kuvauksessa kuvataan koko kappale pienellä erotuskyvyllä. Toisessa kuvauksessa kappaleesta kuvataan kappaleen sisäinen tarkastelutilavuus suuremmalla suurennoksella ja halutulla paremmalla erotuskyvyllä.
- 2. Rekonstruoidaan koko kappale.
- 3. Selvitetään toisena suoritetun kuvauksen pyörimisakselin paikka koko kappaleen rekonstruktiossa.
- <span id="page-20-1"></span>4. Lasketaan toisen kuvauksen projektioiden korjaamiseen tarvittavat korjausprojektiot koko kappaleen rekonstruktiosta.
- 5. Skaalataan mitattujen projektioiden harmaasävyt vastaamaan korjausprojektioiden harmaasävyarvoja.
- 6. Suoritetaan mitattujen toisen kuvauksen projektioiden korjaaminen vaiheen [4](#page-20-1) projektioilla.
- 7. Rekonstruoidaan korjatut toisen kuvauksen suuren erotuskyvyn projektiot.

### <span id="page-20-0"></span>**3.2 Projektioiden korjaaminen muilla menetelmillä**

Koko kappaleen kuvausta voidaan hyödyntää toisena suoritetun tarkastelutilavuuden projektioiden korjaamiseen myös siten, että koko kappaletta ei tarvitse rekonstruoida. Jos esimerkiksi toisessa kuvauksessa on otettu lukumäärän *N* verran projektioita tarkastelutilavuudesta ja ensimmäisenä suoritetussa koko kappaleen kuvauksessa lukumäärän *N/*2 verran projektioita, puuttuvat projektiot ensimmäisestä kuvauksesta saadaan muuttamalla projektioiden koko suurennoskertoimella [\(4\)](#page-11-2) vastaamaan toisen kuvauksen projektioita, ja tämän jälkeen interpoloimalla puuttuvat kulmat lineaarisesti [\[7\]](#page-45-9). Lopuksi toisen kuvauksen projektiot yhdistetään vastaavien suurennettujen ensimmäisen kuvauksen projektioiden kanssa.

Jos koko kappaleen projektioita ei ole mitattu, voidaan toisen kuvauksen tarkastelutilavuuden projektioita laajentaa reunoilta ekstrapoloimalla sopivalla funktiolla [\[2\]](#page-45-1). Laajentamisella pyritään saamaan projektioiden harmaasävyt muuttumaan jatkuvasti projektioiden reunoilla tai vähintään siirtämään epäjatkuvuus kuva-alueen

<span id="page-21-0"></span>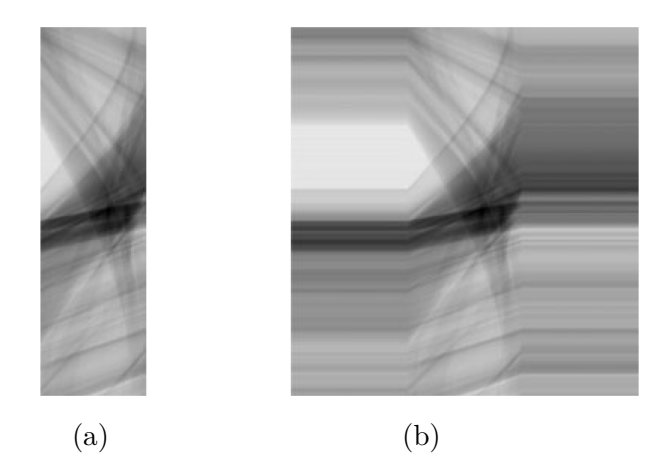

Kuva 8: (a) Sinogrammi tarkastelutilavuudesta. (b) Kuvan (a) sinogrammin laajennus projektion reunimmaisten pikseleiden arvoilla. Jokaisen projektion molemmilta reunoilta lasketaan 40 pikselin harmaasävykeskiarvo, jolla projektioita laajennetaan. Kuva on muokattu lähteen [\[21\]](#page-46-10) pohjalta.

ulkopuolelle, jolloin rekonstruktioon ei synny niin voimakasta kuvan [6b](#page-16-1) kaltaista artefaktia. Laajentamiseen perustuvien menetelmien selkein etu on, ettei niissä tarvitse suorittaa koko kappaleen kuvausta, ja että niiden toteuttaminen on yksinkertaista.

Yksinkertaisimmillaan projektioita laajennetaan projektioiden reunimmaisten pikseleiden harmaasävyarvoilla kuvassa [8](#page-21-0) havainnollistetulla tavalla [\[21\]](#page-46-10). Reunimmaisten pikseleiden avulla laajentamisen on todettu tuottavan tietyissä tilanteissa kvalitatiivisen jopa kvantitatiivisen tarkastelun mahdollistavia rekonstruktioita. Laajentaminen voidaan myös tehdä esimerkiksi peilaamalla projektion *p* pikseleiden arvoja molemmille laidoille, jolloin laajennettu projektio *p<sup>l</sup>* saadaan seuraavien yhtälöiden mukaisesti:

$$
p_l(s) = p(-s), \quad \text{jos} \quad s < 0,
$$
\n
$$
p_l(s) = p(s), \quad \text{jos} \quad 0 \le s \le W,
$$
\n
$$
p_l(s) = p(W - s), \quad \text{jos} \quad s > W.
$$

Yhtälöissä *s* on pikselin paikka ja *W* alkuperäisen projektion leveys.

### <span id="page-22-0"></span>**4 Algoritmien numeerinen toteutus**

Keskeisimmät algoritmit, jotka luvun [3.1](#page-18-0) menetelmien käytännön toteutukseen tarvitaan, ovat viivaintegraalin laskeminen ja projektion muodostaminen rekonstruktiosta tietystä suunnasta. Lisäksi tarvitaan tapa, jolla lasketun ja mitatun projektion harmaasävyarvot saadaan vastaamaan toisiaan. Tässä luvussa esitellään keskeisimpien algoritmien käytännön toteutukset kaksiulotteisessa tapauksessa. Ensimmäisenä esitetään yksittäisen säteen laskemiseen tarvittava algoritmi. Tämän jälkeen käydään läpi projektioiden laskeminen, mitattujen projektioiden harmaasävyjen skaalaaminen ja viimeisenä varsinainen projektiokuvien korjaaminen. Tarvittavat algoritmit toteutettiin Matlabilla (MATLAB R2015b, The MathWorks Inc.), ja esimerkkitoteutuksia on nähtävillä liitteessä [A.](#page-48-0) Luvun viimeisessä osiossa toteutettujen algoritmien toimivuus varmistetaan testaamalla eri korjausmenetelmiä synteettiselle testikappaleelle.

#### <span id="page-22-1"></span>**4.1 Viivaintegraalin laskeminen**

Yksittäisten säteiden laskemiseen rekonstruktiosta käytettiin muunnelmaa Siddonin [\[22\]](#page-46-11) kehittämästä algoritmista. Tarkastellaan kuvaa [9.](#page-23-0) Kuvan pikselit määräävät hilan, jota kuvassa esittävät mustat poikki- ja vaakaviivat. Pikseleiden muodostama hila jakaa kuvan poikki kulkevan säteen osajanoihin, joiden päätepisteet on merkitty kuvaan ympyröillä. Algoritmin ideana on laskea osajanojen pituudet ja selvittää jokaista osajanaa vastaavan pikselin koordinaatti. Tämän jälkeen viivaintegraalille pystytään laskemaan likiarvo yhtälöllä

<span id="page-22-3"></span>
$$
\int \mu(s)ds \approx \sum_{j=1}^{N} \mu(\vec{x}_j) \Delta s_j,
$$
\n(7)

missä *~x<sup>j</sup>* on j:nnen pikselin paikka, ∆*s<sup>j</sup>* j:nnen osajanan pituus ja *N* on säteen lävistämien pikseleiden kokonaismäärä.

Seuraavassa listauksessa esitetään algoritmin vaiheet yksityiskohtaisemmin. Alkutietoina algoritmi tarvitsee säteen alku- ja loppupisteet sekä kuvan, jonka läpi säde kulkee.

1. Parametrisoidaan säde sen pituuden avulla:

<span id="page-22-2"></span>
$$
\vec{x}_j = \vec{x}_i + t \frac{\vec{d}}{|\vec{d}|} = \vec{x}_i + t\hat{d},\tag{8}
$$

missä $\vec{x}_j$ on tarkasteltavan pisteen paikka säteellä pikseliyksiköissä,  $\vec{x_i} = (x_1^i, x_2^i)$ säteen lähtöpiste,  $t$  pisteen  $\vec{x}_j$  etäisyys lähtöpisteestä  $\vec{x_i}, \vec{d} = \left(x_1^f\right)$  $\frac{f}{1}, x_2^f$  $\binom{f}{2} - (x_1^i, x_2^i) =$  $(d_1, d_2)$  säteen suuntainen vektori ja  $\hat{d}$  vektorin  $\vec{d}$  yksikkövektori.

<span id="page-23-0"></span>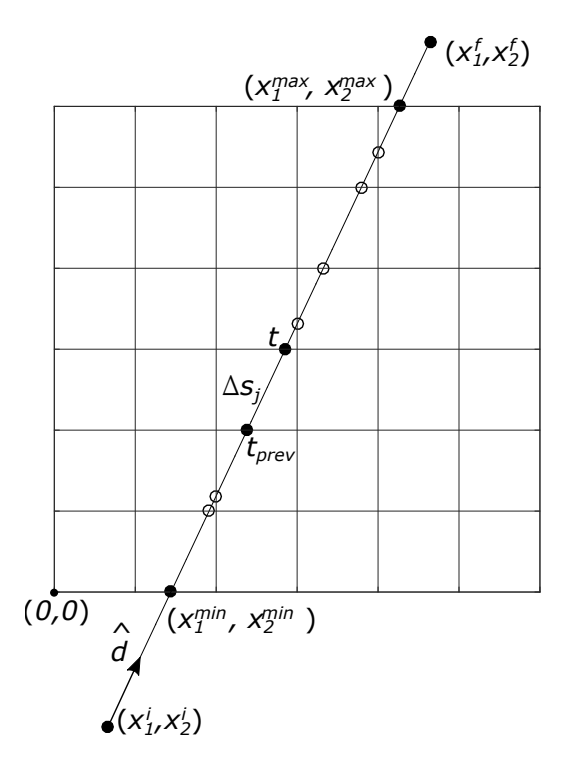

Kuva 9: Siddonin menetelmän periaate.

2. Jaetaan säteen kokonaispituus  $|\vec{d}|$  osiin jokaisessa koordinaatiston suunnassa. Kahdessa ulottuvuudessa saadaan

$$
\vec{\Delta t} = \left(\frac{|\vec{d}|}{d_1}, \frac{|\vec{d}|}{d_2}\right) = (\Delta t_1, \Delta t_2).
$$

Esimerkiksi ∆*t*<sup>1</sup> kertoo, kuinka paljon parametrin *t* arvo muuttuu, kun xkoordinaatti muuttuu yhden yksikön verran sädettä pitkin liikuttaessa.

3. Lasketaan säteen leikkauskohdat  $(x_1^{min}, x_2^{min})$  ja  $(x_1^{max}, x_2^{max})$  kuvan reunoilla ja näitä leikkauskohtia vastaavat parametrit *tmin* ja *tmax*. Säde voi leikata kuvan eri tavoilla, ja nämä tavat on otettava huomioon laskettaessa arvot parametreille *tmin* ja *tmax*. Kaikissa mahdollisissa tapauksissa parametrit löytyvät seuraavasti:

$$
t_{min} = \max\left\{0, \min\left[-x_1^i \Delta t_1, (n - x_1^i) \Delta t_1\right], \min\left[-x_2^i \Delta t_2, (m - x_2^i) \Delta t_2\right]\right\},\
$$

$$
t_{max} = \min\left\{|\vec{d}|, \max\left[-x_1^i \Delta t_1, (n - x_1^i) \Delta t_1\right], \max\left[-x_2^i \Delta t_2, (m - x_2^i) \Delta t_2\right]\right\}.
$$

Yllä olevissa yhtälöissä *m* kuvaa kuvamatriisin rivien määrää ja *n* sarakkeiden määrää. Pisteet  $(x_1^{min}, x_2^{min})$  ja  $(x_1^{max}, x_2^{max})$  saadaan laskettua arvoista  $t_{min}$  ja *tmax* nyt yhtälöllä [\(8\)](#page-22-2).

4. Lasketaan tämän jälkeen seuraava mahdollinen leikkauskohta vaaka- ja pystysuunnassa. Merkitään näitä leikkauskohtia muuttujilla $t_1^n$  ja  $t_2^n$ vastaavasti.

Muuttujat $t_1^n$  ja $t_2^n$ saadaan laskettua reunapisteiden koordinaateista pyöristämällä ylös- tai alaspäin seuraavaan kokonaislukuun riippuen vektorin *d* komponenttien merkeistä. Jos  $d_i > 0$  (i=1,2), niin  $t_i^n = t_{min} + (\lceil x_i^{min} \rceil - x_i^{min}) |\Delta t_i|$ . Muussa tapauksessa  $t_i^n = t_{min} + (x_i^{min} - \lfloor x_i^{min} \rfloor) |\Delta t_i|.$ 

- 5. Varmistetaan, että jos säde on jonkin koordinaattiakselin suuntainen, niin kyseisessä suunnassa  $t_i^n = \infty$ .
- 6. Asetetaan  $t := t_{min}$  ja  $t_{prev} := t_{min}$ .
- <span id="page-24-1"></span>7. Käydään säteen ja pikseleiden muodostaman hilan leikkauskohdat läpi yksitellen. Toistetaan seuraavia vaiheita niin kauan kun *t < tmax*:
	- (a) Valitaan parametreista $t_1^n$  ja  $t_2^n$  pienin. Olkoon tämä pienin parametri $t_i^n$ ja asetetaan se muuttujan *t* arvoksi:  $t := t_i^n$ . Lisätään parametriin  $t_i^n$  arvo  $|\Delta t_i|$ :  $t_i^n := t_i^n + |\Delta t_i|$ .
	- (b) Pikselin *j* sisällä menevän säteen osuus saadaan nyt laskettua parametreista *t* ja *tprev*:

$$
\Delta s_j = t - t_{prev}.
$$

(c) Pikselin koordinaatti saadaan niin ikää parametreista *t* ja *tprev*:

$$
\vec{x}_j = \lfloor \vec{x}_i + \frac{t - t_{prev}}{2} \hat{d} \rfloor.
$$

- (d) Lasketaan yhtälön [\(7\)](#page-22-3) summan termi *j* ja lisätään se aiempien termien summaan.
- (e) Asetetaan *tprev* := *t* ja siirrytään takaisin vaiheeseen [7a.](#page-24-1)

Algoritmin Matlab-toteutus löytyy liitteestä [A.1.](#page-48-1)

#### <span id="page-24-0"></span>**4.2 Projektioiden laskeminen rekonstruoidusta kuvasta**

Rekonstruktiosta voidaan uudeelleenprojisoida projektioita laskemalla tarvittavat viivaintegraalit röntgenlähteeltä kullekin kameran pikselille. Molemmissa luvun [3.1](#page-18-0) menetelmistä rekonstruktiosta pitää pystyä laskemaan sellaisia projektiokuvia, joissa lasketaan yhtälön [\(6\)](#page-19-0) säde *C* kokonaisuudessaan. Eliminointiin perustuvassa menetelmässä pitää lisäksi pystyä laskemaan rekonstruktiosta projektiokuvia näytteestä ilman tarkastelutilavuutta, eli toisin sanoen kuvaan [7b](#page-18-1) merkittyjä säteitä *C*1.

Projektion laskemiseksi selvitetään ensimmäisenä röntgenlähteen ja ilmaisimen keskikohdan paikat halutussa suunnassa. Poiketen oikeasta mittauksesta ilmaisimen ja röntgenlähteen ajatellaan pyörivän näytteen ympäri. Tällöin vältytään mahdollisilta numeerisilta virheiltä, joita kuvan kiertäminen saattaisi aiheuttaa. Tarkastellaan kuvaa [10,](#page-25-0) jossa röntgenlähdettä ja kameraa on kierretty kulman *θ* verran nollakulmaan nähden. Röntgenlähteen paikka $(x'_s, y'_s)$ kulmassa  $\theta$ voidaan laskea nollakulman

<span id="page-25-0"></span>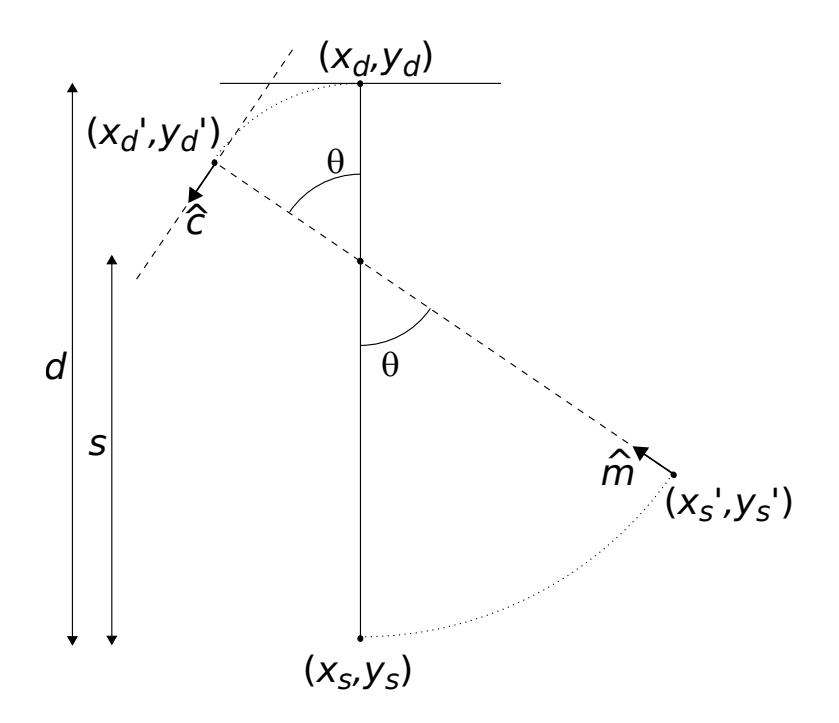

Kuva 10: Kameran ja näytteen kiertäminen projektiota laskettaessa. Nollakulmassa lähde ja kamera ovat yhtenäisten viivojen osoittamalla tavalla ja katkoviivojen osoittamassa asennossa kulman *θ* verran kierrettynä.

koordinaateista (*xs,ys*) ja röntgenlähteen ja pyörimisakselin välisestä etäisyydestä *s* seuraavasti:

<span id="page-25-1"></span>
$$
\begin{pmatrix} x'_s \\ y'_s \end{pmatrix} = \begin{pmatrix} x_s \\ y_s \end{pmatrix} + s \begin{pmatrix} \cos \theta - 1 \\ \sin \theta \end{pmatrix}.
$$
 (9)

Vastaavasti voidaan laskea kameran keskikohdan paikka $(x_d^\prime, y_d^\prime)$ nollakulman paikan (*xd,yd*) sekä etäisyyksien *s* ja *d* perusteella:

<span id="page-25-2"></span>
$$
\begin{pmatrix} x'_d \\ y'_d \end{pmatrix} = \begin{pmatrix} x_d \\ y_d \end{pmatrix} - (d - s) \begin{pmatrix} \cos \theta - 1 \\ \sin \theta \end{pmatrix}.
$$
 (10)

Yhtälöiden [\(9\)](#page-25-1) ja [\(10\)](#page-25-2) avulla saadaan laskettua optisen akselin suuntainen vektori *~m*. Tästä saadaan edelleen kameran pinnan suuntainen yksikkövektori *c*ˆ vaatimalla, että vektoreiden *c*ˆ ja *~m* pistetulo on nolla. Vektoria *c*ˆ hyödyntäen voidaan laskea kameran pikseleiden paikat. Jos kamerassa on *M* pikseliä, pikselin leveys on *h* ja *i* on pikselin järjestysluku kameran reunasta lukien, niin pikselin *i* paikaksi saadaan

<span id="page-25-4"></span>
$$
\begin{pmatrix} x_i \\ y_i \end{pmatrix} = \begin{pmatrix} x'_d \\ y'_d \end{pmatrix} + \left( -\frac{M}{2} + i - 1 \right) h\hat{c}.
$$
 (11)

Yhtälössä säde osuu kameran pikselin vasempaan reunaan. Jos pyörimisakselin paikan ei haluta olevan kameran keskikohdassa, siirretään kameran pikseleiden paikkoja luvun *c<sup>s</sup>* verran:

<span id="page-25-3"></span>
$$
\begin{pmatrix} x_i \\ y_i \end{pmatrix} = \begin{pmatrix} x'_d \\ y'_d \end{pmatrix} + \left( -\frac{M}{2} + i - 1 + c_s \right) h\hat{c}.
$$
 (12)

Parametrin *c<sup>s</sup>* voidaan ajatella kuvaavan rekonstruktio-ohjelmien jälkikohdistusparametrin arvoa.

Viivaintegraalit röntgenlähteeltä kullekin kameran pikselille lasketaan jakamalla säde *C* rekonstruktioalueen sisä- ja ulkopuoliseen osaan *Cin* ja *Cout* kuvan [11](#page-26-0) mukaisesti. Osa *Cin* lasketaan käyttäen luvun [4.1](#page-22-1) algoritmia. Osa *Cout* lasketaan siten, että rekonstruktioalueesta lasketaan näytteen ulkopuolisen alueen harmaasävykeskiarvo *µa*, ja se kerrotaan osan *Cout* pituudella *Sout*. Viivaintegraalin arvoksi saadaan siis

$$
\int_C \mu(s)ds = \int_{C_{in}} \mu(s)ds + \int_{C_{out}} \mu(s)ds = \int_{C_{in}} \mu(s)ds + \mu_a S_{out}.
$$

Projektiokuvat ilman tarkastelutilavuutta lasketaan siten, että kullekin projektion pikselille lasketaan viivaintegraali pitkin sädettä *C* ylläkuvatulla tavalla, jonka jälkeen lasketaan osa *C*2. Osan *C*<sup>2</sup> alku- ja loppupisteet lasketaan säteen *C* ja tarkastelutilavuuden määrittelevän ympyrän leikkauskohdista. Kun lasketusta osasta C vähennetään osa *C*<sup>2</sup> jäljelle jää haluttu osa *C*1.

Liitteestä [A.2](#page-50-0) löytyy Matlab-toteutus projektion laskemiselle siten, että säde *C* lasketaan kokonaisuudessaan. Liitteessä [A.3](#page-52-0) on puolestaan toteutus funktiolle, joka laskee projektion rekonstruktiosta ilman tarkastelutilavuutta sekä tarkastelutilavuuden kanssa.

<span id="page-26-0"></span>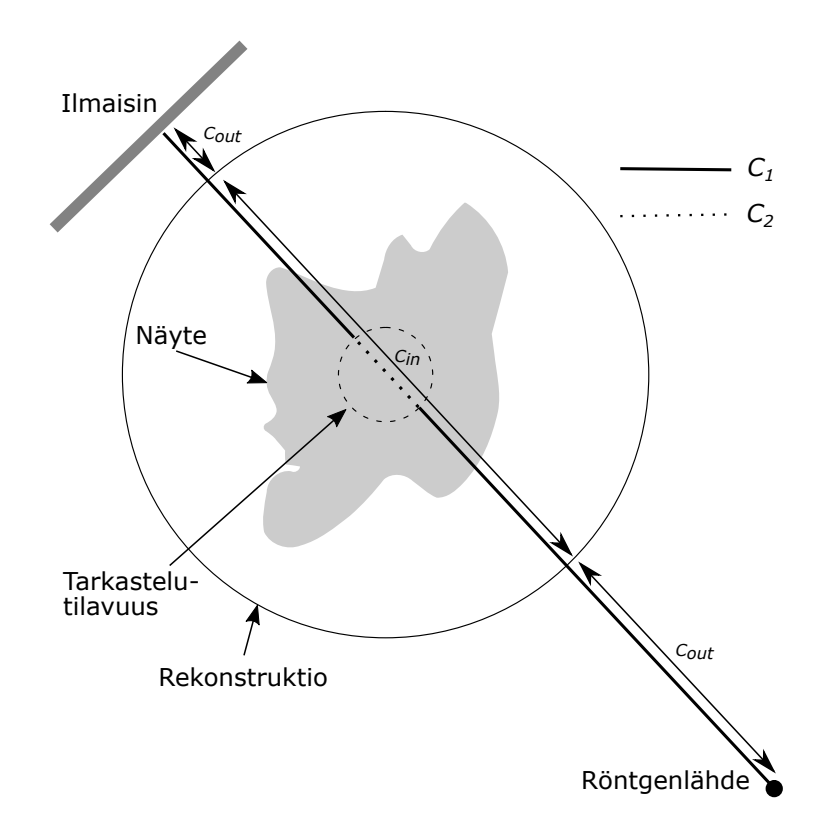

Kuva 11: Säteen jakaminen rekonstruktion ulko- ja sisäpuoliseen osaan.

### <span id="page-27-0"></span>**4.3 Mitattujen projektioiden harmaasävyarvojen skaalaaminen**

Ennen varsinaisen korjauksen tekemistä mitattujen projektioiden harmaasävyarvot täytyy saada vastaamaan laskettuja korjausprojektioita. Tarkastellaan aluksi jälleen sädettä *C*, joka on mitattu ja lisäksi laskettu koko kappaleen rekonstruktiosta. Oletetaan, että rekonstruoidun kuvan yhden pikselin harmaasävyarvo *µrec* kuvaa kyseisen kohdan vaimennuskerrointa *µ*˜ (katso yhtälö [\(5\)](#page-15-0)) vakioilla *k* ja *b* seuraavasti:

<span id="page-27-4"></span>
$$
\mu_{rec} = k\tilde{\mu} + b. \tag{13}
$$

Rekonstruktiosta laskettu projektion pikselin arvo *p<sup>s</sup>* kuvaa vastaavaa mitattua arvoa *p<sup>m</sup>* yllä olevan yhtälön perusteella seuraavasti:

<span id="page-27-1"></span>
$$
p_s = \int_C \mu_{rec} \mathrm{d}s = \int_C \left(k\tilde{\mu} + b\right) \mathrm{d}s = k \int_C \tilde{\mu} \mathrm{d}s + bS = kp_m + bS,\tag{14}
$$

missä *S* on tarkasteltavan säteen kokonaispituus. Kun tunnetaan kuvausgeometria, säteen pituus *S* on helposti laskettavissa kullekin pikselille. Näin ollen voidaan muodostaa yhtälöryhmä kaikista toisiaan vastaavista mitatuista ja lasketuista pikseleistä, joita on yhteensä *N* kappaletta:

$$
k\begin{pmatrix}p_{m1} \\ p_{m2} \\ \vdots \\ p_{mN}\end{pmatrix} + b\begin{pmatrix}S_1 \\ S_2 \\ \vdots \\ S_N\end{pmatrix} = \begin{pmatrix}p_{s1} \\ p_{s2} \\ \vdots \\ p_{sN}\end{pmatrix}.
$$

Vakiot *k* ja *b* selvitetään sovittamalla pisteisiin suora, jonka jälkeen harmaasävyarvot voidaan skaalata yhtälöllä [\(14\)](#page-27-1). Yksinkertaistetussa versiossa säteen pituus *S* jätetään huomioimatta ja tulon *bS* ajatellaan olevan vakio *B*, jolloin

<span id="page-27-2"></span>
$$
p_s = kp_m + B. \tag{15}
$$

Tässä työssä päädytiin käyttämään yhtälön [\(15\)](#page-27-2) yksinkertaisempaa menetelmää, koska sillä päästiin suurin piirtein samoihin tuloksiin kuin kuin yhtälön [\(14\)](#page-27-1) menetelmällä. Yhtälön [\(15\)](#page-27-2) kertoimet *k* ja *B* voidaan määrittää laskemalla sekä mitatuista että lasketuista projektioista keskiarvo ja keskihajonta ja ratkaista kertoimet *k* ja *B* näistä. Näin on menetelty myös artikkelissa [\[5\]](#page-45-7). Mitatun projektion keskiarvo on

$$
\bar{x} = \frac{\sum_{i=1}^{N} x_i}{N},
$$

ja keskihajonta

$$
\sigma = \sqrt{\frac{\sum_{i=1}^{N} (\bar{x} - x_i)^2}{N}}
$$

Jos jokainen summan termi kerrotaan luvulla *k* ja tuloon lisätään *B*, keskiarvosta tulee

<span id="page-27-3"></span>
$$
\frac{\sum_{i=1}^{N} (kx_i + B)}{N} = k\bar{x} + B.
$$
\n(16)

*.*

Keskihajonta puolestaan muuttuu seuraavasti:

<span id="page-28-1"></span>
$$
\sqrt{\frac{\sum_{i=1}^{N} (k\bar{x} + B - kx_i - B)^2}{N}} = k\sigma.
$$
\n(17)

Olkoon  $\bar{x}_m$  mitattujen projektioiden pikseleiden harmaasävykeskiarvo ja  $\sigma_m$  keskihajonta. Vastaavasti olkoon  $\bar{x}_c$  laskettujen projektioiden pikseleiden harmaasävykeskiarvo ja *σ<sup>c</sup>* keskihajonta. Yhtälöistä [\(16\)](#page-27-3) ja [\(17\)](#page-28-1) saadaan muodostettua yhtälöryhmä, josta voidaan ratkaista kertoimet *k* ja *B*:

$$
k = \frac{\sigma_c}{\sigma_m},
$$
  
\n
$$
B = \bar{x}_c - k\bar{x}_m.
$$
\n(18)

<span id="page-28-2"></span>Edellä esitetyn menetelmän Matlab-toteutus löytyy liitteestä [A.4.](#page-55-0)

#### <span id="page-28-0"></span>**4.4 Mitattujen projektioiden korjaaminen**

Oletetaan, että on suoritettu luvun [3.1](#page-18-0) mukaisesti kaksi kuvausta tutkittavalle näytteelle. Ensimmäisen kuvauksen projektioihin mahtuu koko kappale pienellä erotuskyvyllä ja toisen kuvauksen projektioihin tarkastelutilavuus paremmalla suurella erotuskyvyllä. Toisen kuvauksen projektioiden korjaamiseksi rekonstruoidaan ensimmäisenä koko kappale molemmissa menetelmissä. Myös toisen kuvauksen projektioille tehdään alustava rekonstruktio jälkikohdistusparametrin selvittämiseksi.

Projektioiden täydentämiseen perustuvassa menetelmässä tarvittava data toisena suoritetun kuvauksen projektioiden korjaamiseen muodostetaan siten, että koko kappaleen rekonstruktiosta lasketaan luvussa [4.2](#page-24-0) esitetyllä tavalla vastaavat projektiot kuin toisena suoritetussa kuvauksessa mitattiin. Projektioista lasketaan niin leveitä, että koko kappale mahtuu niihin kokonaisuudessaan. Jos toisen kuvauksen pyörimisakselin paikka ei ole ollut projektiokuvien keskellä, kameran pikseleiden paikat lasketaan yhtälöllä [\(12\)](#page-25-3) yhtälön [\(11\)](#page-25-4) sijaan. Parametrin *c<sup>s</sup>* arvona käytetään jälkikohdistusparametrin arvoa toisen kuvauksen projektioiden alustavasta rekonstruktiosta. Lasketuista projektioista muodostetaan sinogrammi, jonka keskelle asetetaan toisen kuvauksen projektioiden sinogrammi. Sitä sinogrammin laskettua aluetta, joka on myös mitattu, käytetään skaalaamaan mitatun sinogrammin harmaasävyt vastaaviksi kuin lasketun sinogrammin harmaasävyt ovat. Skaalaamiseen käytetään hyväksi yhtälöä [\(15\)](#page-27-2), jonka kertoimet *k* ja *B* selvitetään yhtälöryhmästä [\(18\)](#page-28-2). Täydentämiseen perustuvassa menetelmässä projektioiden laskeminen ja korjaaminen voidaan tehdä liitteen [A.5](#page-55-1) lähdekoodilla.

Eliminoimiseen perustuvassa menetelmässä mitattujen toisen kuvauksen projektioiden korjaaminen etenee suurelta osin samalla tavalla. Rekonstruktiosta lasketaan luvussa [4.2](#page-24-0) kuvatulla tavalla projektiot ilman tarkastelutilavuutta. Lisäksi lasketaan mitattuja projektioita vastaavat projektiot harmaasävyjen skaalaamista varten. Kun tarvittavat projektiot korjausta varten on laskettu ja mitattujen projektioiden

harmaasävyt skaalattu, voidaan mitatut projektiot korjata. Kun yhtälöllä [\(15\)](#page-27-2) skaalatusta projektion pikselin arvosta *p<sup>s</sup>* vähennetään rekonstruktiosta laskettu säteen *C* kuva-alueen ulkopuolinen osa *C*1, saadaan

$$
p_c = k \int_C \tilde{\mu} ds + B - \int_{C_1} \mu_{rec} ds.
$$

Yhtälöiden [\(14\)](#page-27-1) ja [\(15\)](#page-27-2) perusteella vakio  $B \approx bS$ , jolloin se voidaan yhdistää ensimmäisen integraalin kanssa:

$$
p_c = \int_C (k\tilde{\mu} + b) \,ds - \int_{C_1} \mu_{rec} ds.
$$

Jakamalla yhtälön ensimmäinen integraali osiin saadaan

$$
p_c = \int_{C_1} (k\tilde{\mu} + b) \, ds + \int_{C_2} (k\tilde{\mu} + b) \, ds - \int_{C_1} \mu_{rec} ds.
$$

Ensimmäinen ja viimeinen integraali ovat samat yhtälön [\(13\)](#page-27-4) perusteella, jolloin jäljelle jää

<span id="page-29-1"></span>
$$
p_c = k \int_{C_2} \tilde{\mu} ds + bS_2.
$$
\n(19)

Kun kaikki pikselit ja projektiot korjataan yhtälöllä [\(19\)](#page-29-1) saadaan muodostettua korjattu sinogrammi. Korjatun sinogrammin harmaasävyarvot saadaan takaisin skaalaamattoman kuvan harmaasävyjen suuruusluokkaan jakamalla sinogrammi kertoimella *k*. Liitteessä [A.6](#page-58-0) on esimerkki siitä, miten projektioiden laskeminen ja korjaaminen voidaan suorittaa eliminointiin perustuvalla menetelmällä.

#### <span id="page-29-0"></span>**4.5 Menetelmien simulointi**

Toteutettuja menetelmiä testattiin ensimmäisenä kuvassa [6a](#page-16-1) esitetylle synteettiselle ympyrän muotoiselle kappaleelle, jonka halkaisija on noin 18*,*5 mm. Simulaatiossa oletettiin täysin monokromaattinen röntgensäteily ja pistemäinen röntgenlähde. Kuvasta laskettiin 361 projektiota yhden asteen välein 50 µm:n pikselikoolla. Näistä projektioista rekonstruoitiin koko kappale. Tämän jälkeen otettiin sellaisia projektioita, joihin juuri ja juuri mahtui kuvan keskellä olevat yhdeksän palloa. Näitä projektioita otettiin 721 kappaletta puolen asteen välein. Pikselikoko oli näissä projektioissa 13 µm. Tämän jälkeen koko kappaleen rekonstruktiosta laskettiin tarvittavat projektiot toisen kuvauksen projektioiden korjaamiseksi. Toisen kuvauksen projektiot korjattiin ja rekonstruoitiin molemmilla menetelmillä.

Rekonstruktioiden laskemiseen käytettiin Arttu Miettisen tekemää Optitomo-ohjelman Matlab-lisäosaa, jolla voidaan rekonstruoida helposti yksittäinen poikkileikekuva sinogrammista. Matlab-komentotiedostoon syötetään tarvittavat parametrit ja tiedostonimet, joiden perusteella rekonstruktio tehdään. Keskeisimmät parametrit, mitä tässä työssä tarvitaan, ovat aloitus- ja lopetuskulma, jälkikohdistusparametri, pyörimissuunta sekä lähteen ja pyörimisakselin välinen etäisyys pikseleissä. Ohjelma

ekstrapoloi projektioiden reunoille lisää pikseleitä peilaamalla luvussa [3.2](#page-20-0) kerrotulla tavalla. Lopuksi rekonstruktio rajataan siihen kokoon, mitä se olisi ilman laajennusta.

Kuvassa [12](#page-31-0) on esitetty koko kappaleen rekonstruktiosta tehty suurennos tarkastelutilavuudesta, korjaamattomien tarkastelutilavuudesta otettujen projektioiden rekonstruktio sekä kahdella eri menetelmällä korjattujen projektioiden rekonstruktiot. Kuvassa [13](#page-32-0) on lisäksi esitetty harmaasävyprofiilit kuvan [12a](#page-31-0) osoittamasta kohdasta. Profiilien vertailun mahdollistamiseksi rekonstruktioiden harmaasävyarvot skaalattiin vastaamaan suurin piirtein alkuperäisen kuvan harmaasävyarvoja. Kuvista [12b](#page-31-0) ja [13b](#page-32-0) nähdään, kuinka projektioiden ulkopuolelle jäävät alueet aiheuttavat selkeän artefaktin toisen kuvauksen korjaamattomien projektioiden rekonstruktioon. Molemmat korjausmenetelmät poistavat artefaktin kuvista, kuten selkeästi näkyy harmaasävyprofiileista kuvissa [13c](#page-32-0) ja [13d.](#page-32-0) Menetelmien voidaan siis todeta toimivan idean tasolla erittäin hyvin. Kuvassa [13c](#page-32-0) näkyy kohinaa pallojen kohdalla ja taustassa enemmän kuin kuvassa [13d.](#page-32-0) Kohina on luultavasti peräisin koko kappaleen rekonstruktiosta. Eliminointiin perustuvassa menetelmässä lasketaan vähemmän dataa koko kappaleen rekonstruktiosta tarkastelutilavuuden projektioiden korjaamiseen kuin täydentämiseen perustuvassa menetelmässä. Eliminointiin perustuvalla menetelmällä korjattujen projektioiden rekonstruktioon syntyy tämän takia mahdollisesti enemmän kohinaa.

<span id="page-31-0"></span>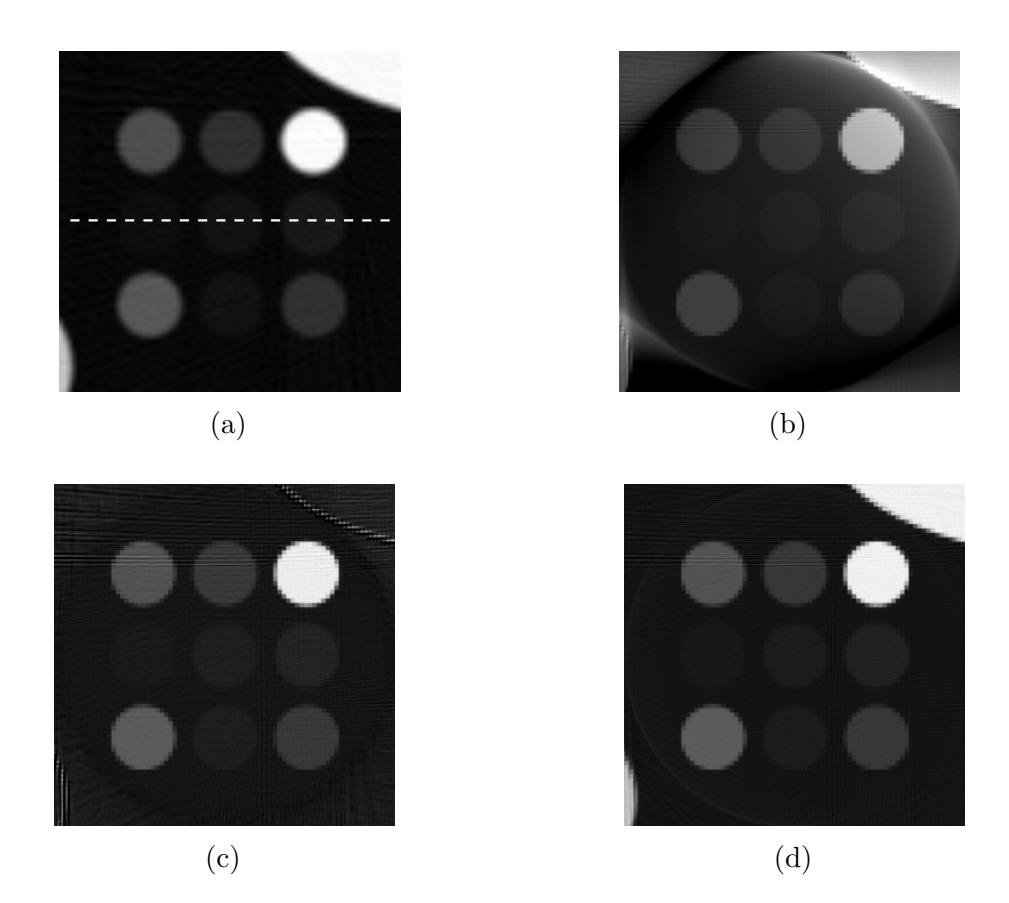

Kuva 12: Rekonstruktiot kuvalle [6a.](#page-16-1) Kuvassa (a) on koko kappaleen rekonstruktion suurennos, kuvassa (b) korjaamaton tarkastelutilavuudesta otettujen projektioiden rekonstruktio, kuvassa (c) eliminointiin perustuvalla menetelmällä korjattujen projektioiden rekonstruktio ja kuvassa (d) täydentämiseen perustuvalla menetelmällä korjattujen projektioiden rekonstruktio.

<span id="page-32-0"></span>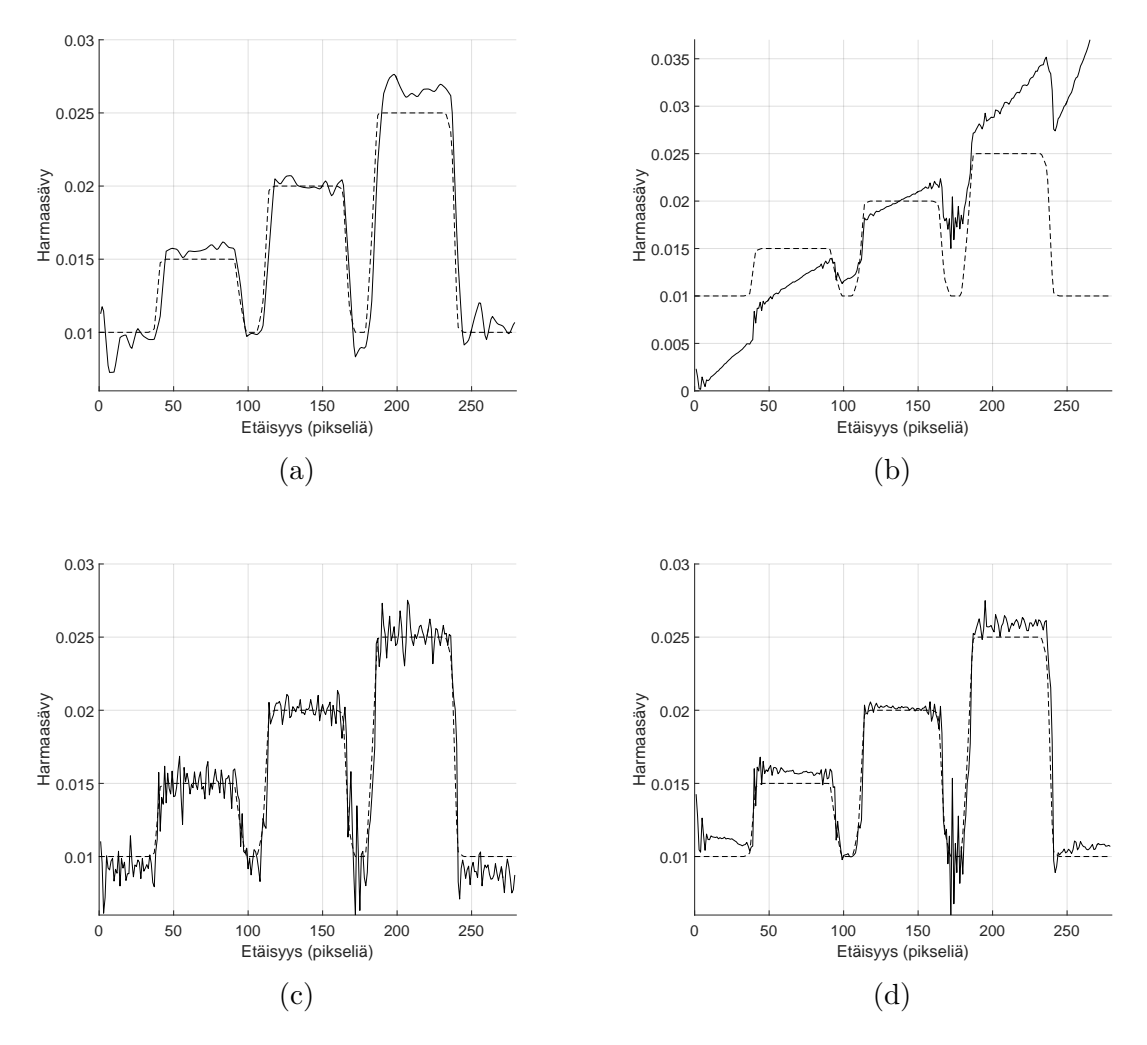

Kuva 13: Harmaasävyprofiilit kuvan [12](#page-31-0) rekonstruktioille kuvan [12a](#page-31-0) katkoviivaa pitkin. Profiilien järjestys on vastaava kuin rekonstruktioiden kuvassa [12.](#page-31-0) Yhtenäinen viiva esittää rekonstruktion profiilia ja katkoviiva synteettisen kappaleen profiilia.

# <span id="page-33-0"></span>**5 Menetelmien kokeellinen testaaminen**

Toteutettuja menetelmiä testattiin käytännössä kahdella erilaisella tomografialaitteistolla. Toinen käytetyistä laitteistoista oli SkyScan 1172 ja toinen Xradia MicroXCT-400. SkyScan -laitteella pikselikoko määräytyy geometrisen suurennoksen perusteella, kun taas Xradian laitteisto hyödyntää optiikkaa halutun suurennoksen aikaansaamiseksi. Tutkittaviksi näytteiksi valittiin kaksi puukorkkinäytettä ja kivinäyte eräästä aiemmasta tutkimuksesta. Tässä luvussa esitellään käytetyt laitteistot, kerrotaan niillä suoritetut kuvaukset ja esitetään saadut tulokset.

### <span id="page-33-1"></span>**5.1 Mittauslaitteistot**

SkyScan 1172 (esitetty kuvassa [14\)](#page-34-0) on mikrotomografialaitteisto, joka soveltuu korkeintaan halkaisijaltaan 35 mm kokoisten näytteiden kuvaamiseen [\[19\]](#page-46-8). Laitteistolla on mahdollista kuvata tästä suurempikokoisiakin näytteitä siten, että kohteesta otetaan kaksi kuvaa eri kohdista ja kuvat yhdistetään yhdeksi projektioksi. Tällainen kuvaustapa pidentää kuitenkin kuvausaikaa merkittävästi. Laitteiston keskeisimmät tekniset ominaisuudet löytyvät taulukosta [1.](#page-33-2)

Laite liikuttelee pyörityspöytää ja siihen kiinnitettyä näytettä sekä kameraa optisella akselilla siten, että röntgenprojektioihin saadaan käyttäjän asettama pikselikoko. Näytettä voidaan liikutella pystysuunnassa portaattomasti käyttäjän haluamaan kohtaan. Kuvauksessa on mahdollista käyttää suodattimena alumiinilevyä tai alumiinilevyä yhdessä kuparilevyn kanssa. Kun käytettävä kiihdytysjännite, suodatin ja valotusaika on valittu sopiviksi, otetaan referenssikuva ilman näytettä. Tietystä kulmasta voidaan ottaa useampi projektio, jotka keskiarvoistetaan kohinan vähentämiseksi. Projektiokuvia voidaan ottaa 360 asteen alueelta tai laitteen automaattisesti

<span id="page-33-2"></span>Taulukko 1: Käytettyjen laitteistojen ominaisuudet. Taulukon tiedot on muodostettu lähteistä [\[18\]](#page-46-7), [\[19\]](#page-46-8) ja [\[23\]](#page-46-12). Röntgensäteilyn lähdealueen halkaisijan suuruudet on ilmoitettu röntgenlähteen teholla 4 W ja suurimmalla mahdollisella kiihdytysjännitteellä.

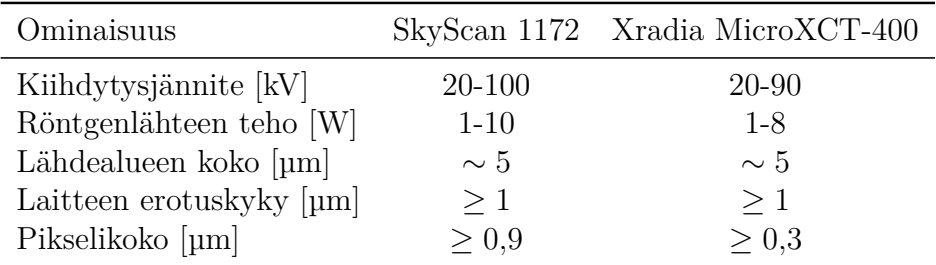

laskemalta alueelta. Laitteisto voidaan asettaa liikuttelemaan näytettä satunnaisesti projektioiden ottamisen välillä "Random Movement"-parametrin arvoa muuttamalla. Liikuttelun tarkoituksena on vähentää rengasartefakteja rekonstruktiossa.

Xradia MicroXCT-400 -laitteitteiston (kuvassa [15\)](#page-35-1) tekniset yksityiskohdat löytyvät niin ikään taulukosta [1.](#page-33-2) Keskeisimpänä erona SkyScan-laitteeseen verrattuna on optiikan hyödyntäminen halutun suurennoksen aikaansaamiseksi. Käytettävissä ovat 4-, 10-, 20- ja 40-kertaistavat objektiivit. Näyte keskitetään käytettävän objektiivin kuva-alueeseen liikuttelemalla sitä kolmessa eri suunnassa tietokoneohjelman avulla ja tarkastelemalla eri suunnista otettuja röntgenkuvia. Röntgenlähteen ja kameran paikkaa on myös mahdollista liikutella. Kamera asetetaan yleensä niin lähelle näytettä kuin mahdollista ja tämän jälkeen lähde siirretään oikealle etäisyydelle kameran paikan perusteella valmistajan ohjeiden mukaisesti. Röntgenlähteen aikaansaama puolivarjo jää tällöin pienemmäksi kuin ilmaisimen pikselikoko. Suurilla kiihdytysjännitteillä kuvauksessa on mahdollista käyttää röntgenlähteen eteen laitettavaa suodatinta, joita on useita erilaisia. Referenssikuvaus ilman näytettä voidaan suorittaa ennen kuvausta tai välittömästi sen jälkeen. Toinen vaihtoehto on asettaa laite ottamaan referenssikuvia tasaisin väliajoin kuvauksen aikana. Tämän tavan etuna on se, että se ottaa huomioon mahdollisen röntgenlähteen intensiteetin vaihtelun.

<span id="page-34-0"></span>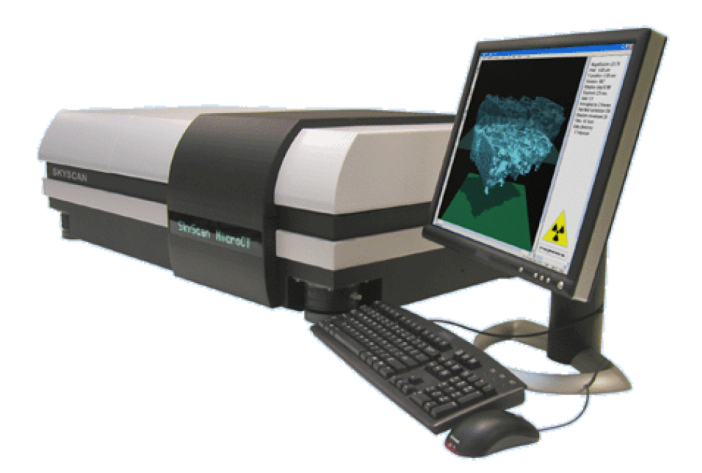

Kuva 14: SkyScan 1172 -laitteisto ja laitteiston ohjaukseen käytettävä tietokone [\[19\]](#page-46-8).

<span id="page-35-1"></span>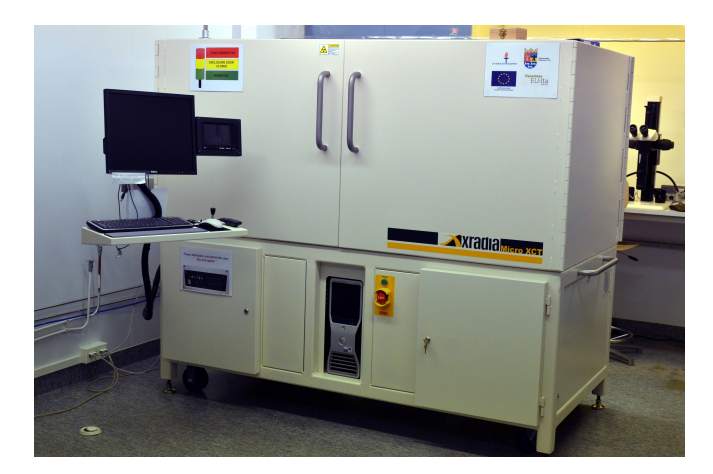

Kuva 15: Xradia-microXCT -laitteisto [\[23\]](#page-46-12).

## <span id="page-35-0"></span>**5.2 Näytteet ja mittaukset**

Puukorkista valmistettiin kuvassa [16](#page-36-0) näkyvät näytteet tomografiakuvauksia varten. Puukorkki valittiin testimateriaaliksi helpon saatavuutensa ja muokattavuutensa takia. Molemmat näytteet hiottiin sylinterin muotoisiksi ja niihin upotettiin hiilikuitutanko, joka voidaan kiinnittää tomografialaitteiston näytteen pitimeen. Kuvan [16](#page-36-0) vasemmanpuoleisen näytteen halkaisija on noin 18*,*7 mm ja sitä tutkittiin SkyScan 1172 -laitteistolla. Kuvan [16](#page-36-0) oikeanpuoleisen näytteen halkaisija on puolestaan noin 3*,*8 mm ja sitä tutkittiin Xradia MicroXCT-400 -laitteistolla.

SkyScan 1172 -laitteistolla suoritettiin kuvaus myös kuvan [17](#page-36-1) kaltaiselle näytteelle, joka on cesiumkloridi-liuoksessa ollutta kiveä. Näyte on suurin piirtein kuutio, jonka sivun pituus on 1 cm. Näytettä on käytetty julkaisun [\[24\]](#page-47-0) tutkimuksessa, jonka tarkoituksena oli tutkia Sveitsin Grimselistä peräisin olevan granodioriitin ja Olkiluodon gneissin rakenteen huokoisuutta. Kivilajien rakenteen ja diffuusioilmiöiden ymmärtäminen niissä on tärkeää esimerkiksi ydinjätteen loppusijoituksen kannalta.

SkyScan 1172 -laitteistolla suoritettujen kuvausten parametrit löytyvät taulukosta [2.](#page-37-0) Ennen kuvauksen aloittamista molempien näytteiden tapauksessa tehtiin referenssikuvaus ilman näytettä varsinaisessa kuvauksessa käytettävillä röntgenlähteen asetuksilla ja valotusajalla. Molemmissa mittauksissa ensimmäisenä kuvattiin projektiot koko kappaleesta. Koko kappaleen kuvauksen jälkeen pienennettiin pikselikokoa, jolloin laite siirsi näytettä lähemmäksi röntgenlähdettä. Tämän jälkeen otettiin vastaavilla kuvausasetuksilla projektiot kappaleen sisäisestä tarkastelutilavuudesta. Näytettä ei poistettu kuvausten välissä laitteesta kummankaan näytteen tapauksessa. "Random Movement"-parametrin arvo oli kaikissa kuvauksissa 10. Näytteen siirtelyn takia säteet kulkevat hiukan eri reittejä näytteen läpi. Tämä saattaa aiheuttaa ongelmia säteiden laskemisessa rekonstruktiosta. Toisaalta, jos näytettä ei liikuteltaisi ollenkaan, rekonstruktioihin tulisi merkittävät rengasartefaktit, jotka nekin aiheuttaisivat ongelmia säteitä laskettaessa.

Kuvan [16](#page-36-0) oikeanpuoleiselle näytteelle tehtiin Xradia MicroXCT-400 -laitteella testi, jossa koko kappaleen kuvaus tehtiin 4X-objektiivilla ja tarkastelutilavuuden kuvaus 20X-objektiivilla. Näiden kuvausten asetukset löytyvät taulukosta [3.](#page-37-1) Tässäkin kuvauksessa otettiin projektioita 360 asteen alueelta. Referenssikuvaus suoritettiin ennen varsinaista kuvausta. Lisäksi laitteistosta kytkettiin pois asetus, joka muuttaa satunnaisesti tietyin väliajoin näytteen paikkaa projektioiden ottamisen välillä.

<span id="page-36-0"></span>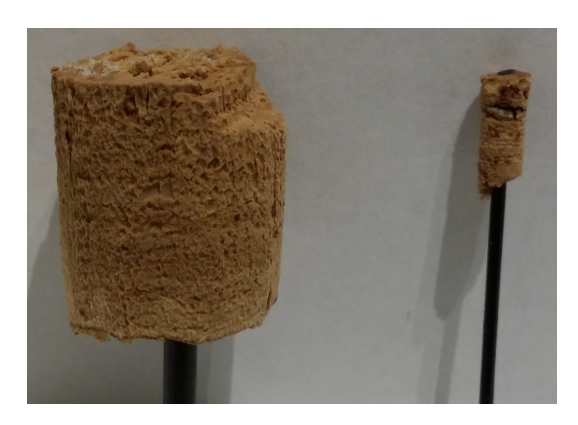

Kuva 16: Puukorkista valmistetut näytteet.

<span id="page-36-1"></span>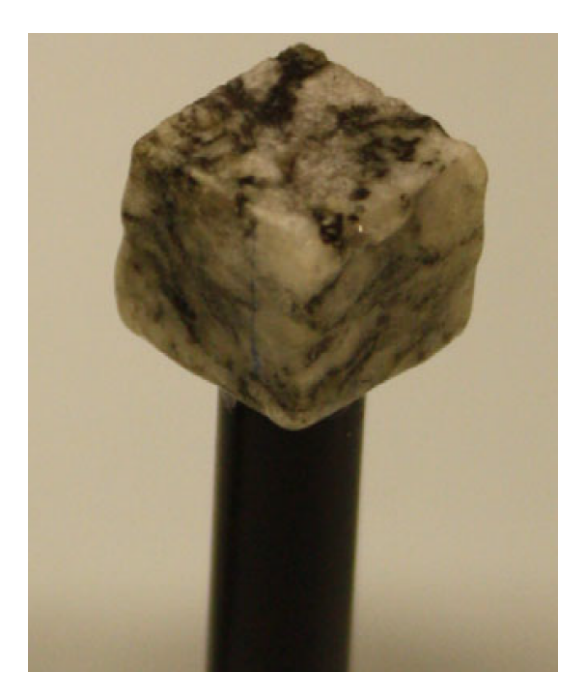

Kuva 17: Kivinäyte julkaisun [\[24\]](#page-47-0) tutkimuksesta.

| Parametri                              | Puukorkki-<br>näyte | Kivi-<br>näyte     |
|----------------------------------------|---------------------|--------------------|
| Kiihdytysjännite [kV]                  | 29                  | 100                |
| Katodivirta [µA]                       | 110                 | 80                 |
| Kuvien määrä                           | 516                 | 722                |
| 360 asteen kuvaus                      | Kyllä               | Kyllä              |
| Valotusaika [ms]                       | 316                 | 474                |
| Keskiarvoistettavien kuvien määrä      | 8                   | 24                 |
| Random movement                        | 10                  | 10                 |
| Lähteen ja näytteen<br>etäisyys [mm]   | 126,6(64,9)         | 126,6(47,1)        |
| Lähteen ja ilmaisimen<br>etäisyys [mm] | 214,9               | 214,9              |
| Pikselikoko [µm]                       | $26,77$ $(13,73)$   | $26,77$ $(9,96)$   |
| Suodatin                               |                     | Alumiini ja kupari |

<span id="page-37-0"></span>Taulukko 2: SkyScan 1172 -laitteella tehtyjen kuvausten parametrit. Samalle näytteelle tehdyt kaksi eri kuvausta eroavat toisistaan vain pikselikoon suhteen. Suluissa olevat parametrit liittyvät toisena suoritettuun tarkastelutilavuuden kuvaukseen.

<span id="page-37-1"></span>Taulukko 3: Xradia MicroXCT-400 -laitteella tehtyjen kuvausten parametrit.

| Parametri                              | Koko kappaleen<br>kuvaus | Tarkastelutilavuuden<br>kuvaus |
|----------------------------------------|--------------------------|--------------------------------|
| Kiihdytysjännite [kV]                  | 30                       | 30                             |
| Röntgenlähteen teho [W]                | 3                        | 3                              |
| Objektiivi                             | 4X                       | 20X                            |
| Aloituskulma                           | $-180^\circ$             | $-180^\circ$                   |
| Lopetuskulma                           | $180^\circ$              | $180^\circ$                    |
| Kuvien määrä                           | 361                      | 361                            |
| Valotusaika [s]                        | 3                        | 14                             |
| Lähteen ja näytteen<br>etäisyys [mm]   | 20,1                     | 20,1                           |
| Lähteen ja ilmaisimen<br>etäisyys [mm] | 6,0                      | 6,0                            |
| Pikselikoko $[\mu m]$                  | 5,26                     | 1,03                           |
| Suodatin                               | LE3                      | LE3                            |

#### <span id="page-38-0"></span>**5.3 Tulokset**

Kaikissa testeissä ensimmäisenä muodostettiin koko kappaleen kuvauksen optisen akselin rivistä sinogrammi ImageJ-ohjelman reslice-komennolla, jonka jälkeen sinogrammi rekonstruoitiin Optitomolla. Kaikkien näytteiden koko kappaleen rekonstruktiot löytyvät liitteestä [B.](#page-62-0) SkyScan-laitteella suoritetuissa kuvauksissa optisen akselin rivi löytyy laitteen lokitiedostosta. Xradian laitteella otetuissa kuvissa oletettiin keskimmäisen rivin vastaavan parhaiten optista akselia. Lisäksi tehtiin alustava rekonstruktio tarkastelutilavuuden projektioille jälkikohdistusparametrin arvon selvittämiseksi.

Tehdyistä rekonstruktioista laskettiin tarvittavat projektiot tarkastelutilavuuden projektioiden korjaamiseksi luvun [3.1](#page-18-0) molemmilla menetelmillä käyttäen luvun [4](#page-22-0) algoritmeja. Tarvittavat etäisyydet ja pikselikoot saadaan taulukkojen [2](#page-37-0) ja [3](#page-37-1) tiedoista. Etäisyydet pitää antaa koko kappaleen rekonstruktion pikseleissä. Ilmaisimen elementin leveys voidaan laskea lähteen ja pyörimisakselin etäisyydestä *s*, lähteen ja ilmaisimen etäisyydestä *d* ja tarkastelutilavuuden kuvauksen pikselikoosta *h*:

$$
w = \frac{d}{s}h.
$$

Tämä jaetaan edelleen koko kappaleen rekonstruktion pikselikoolla. Kaikissa laskuissa pyörimisakseli asetettiin keskelle rekonstruoitua kuvaa. Pyörimisakselin x- ja ykoordinaatteihin lisättiin arvo 0,5, koska simulaatioiden perusteella pyörimisakselin paikka rekonstruktioissa poikkesi sen verran oikeasta pyörimisakselista.

Lasketuista projektioista muodostettiin korjaukseen käytettävän sinogrammin lisäksi mitattuja tarkastelutilavuuden projektioita vastaava sinogrammi projektioiden harmaasävyjen skaalaamista varten. Tätä sinogrammia käytettiin myös etsimään optimaalisin pikselirivi tarkastelutilavuuden projektioista. Tämä tehtiin siten, että ensiksi tarkastelutilavuuden projektioiden keskimmäisen rivin molemmin puolin valittiin rivejä, joista muodostettiin sinogrammit. Nämä sinogrammit skaalattiin vastaamaan laskettua sinogrammia luvussa [4.3](#page-27-0) esitetyllä keskiarvoon ja -hajontaan perustuvalla tavalla. Skaalatuista sinogrammeista etsittiin parhaiten laskettua vastaava minimoimalla lasketun ja mitatun sinogrammin erotuksen neliö seuraavasti. Ensiksi lasketaan sinogrammien erotuksen neliö. Tämän jälkeen kaikki tuloksena saadun kuvan pikseleiden harmaasävyarvot lasketaan yhteen. Se mitattu sinogrammi, joka tuottaa pienimmän summan on optimaalisin. SkyScan-laitteella suoritetuissa mittauksissa optimaalisin rivi löytyi aina muutaman rivin päästä optiseen akseliin verrattuna. Tämä kertoo siitä, ettei näyte ole juurikaan liikkunut pystysuunnassa, kun sitä on liikutettu lähemmäs röntgenlähdettä tarkastelutilavuuden kuvausta varten. Xradia-laitteen testissä optimaalisin rivi löytyi paljon kauempaa keskimmäiseltä pikseliriviltä. Tämä oli varsin odotettavaa, sillä kuvaukset suoritettiin eri objektiiveilla.

Valittujen tarkastelutilavuuden sinogrammien harmaasävyarvot skaalattiin, jonka jälkeen ne korjattiin eri menetelmillä. Kuvassa [18](#page-40-0) on esitetty rekonstruktiot kuvan [16](#page-36-0) vasemman puoleiselle puukorkkinäytteelle. Kuten kuvasta [18b](#page-40-0) on havaittavissa, korjaamaton tarkastelutilavuuden rekonstruktio on jo melko hyvä sellaisenaan. Tämä johtuu luultavasti näytteen symmetrisestä rakenteesta, materiaalin homogeenisuudesta ja siitä, että vaimentavaa materiaalia jäi riittävän vähän kuva-alueen ulkopuolelle. Kummatkin korjausmenetelmät tuottavat tarkastelutilavuudesta silmämääräisesti tarkasteltuna hyvin samankaltaisen lopputuloksen korjaamattoman rekonstruktion kanssa.

Projektioiden korjaamista eliminaatioon perustuvalla menetelmällä puukorkkinäytteelle yritettiin vielä siten, että toisen kuvauksen projektioita pienennettiin rajaamalla molemmilta reunoilta pois pikseleitä rekonstruktioalueen pienentämiseksi. Rajauksen jälkeen rekonstruktioalueen halkaisija oli 5*,*5 mm, kun se aiemmin oli 13*,*7 mm. Rajattujen projektioiden rekonstruktio on esitetty kuvassa [19a](#page-41-0) ja korjattujen projektioiden rekonstruktio kuvassa [19c.](#page-41-0) Kuvissa [19b](#page-41-0) ja [19d](#page-41-0) on vielä esitetty harmaasävyprofiilit rekonstruktioiden keskeltä. Profiilit ovat lähes samanlaiset, eikä korjaus tuo lisäarvoa rekonstruktioon tässäkään tapauksessa. Rekonstruktioiden perusteella voidaan kuitenkin sanoa, että toteutetut menetelmät toimivat oikealla tavalla. Erityisesti kuvasta [18c](#page-40-0) nähdään, että tarkastelutilavuuden ulkopuolella olevat kohteet ovat hävinneet melkein kokonaan johtuen siitä, että mitattu säde ja koko kappaleen rekonstruktiosta laskettu säde ovat projektioiden reunoilla samat.

Kivinäytteen tapauksessa projektioiden korjauksesta näyttäisi olevan selkeämpi hyöty. Näytteestä tehdyt rekonstruktiot on esitetty kuvassa [20.](#page-42-0) Lisäksi kuvassa [21](#page-43-0) on esitetty harmaasävyprofiilit jokaisesta rekonstruktiosta kuvaan [20a](#page-42-0) merkittyä katkoviivaa pitkin. Korjaamattomien projektioiden rekonstruktiossa (kuva [20b\)](#page-42-0) näkyy varjostumia erityisesti rekonstruktion oikeassa laidassa ja alaosassa. Korjattujen projektioiden rekonstruktioissa kuvissa [20c](#page-42-0) ja [20d](#page-42-0) varjostumat ovat hävinneet. Rekonstruktion oikeassa laidassa olevan varjostuman häviäminen näkyy selkeästi kuvan [21](#page-43-0) harmaasävyprofiileista. Korjaamattoman rekonstruktion harmaasävyprofiilissa kuvassa [21b](#page-43-0) välillä 0-150 pikseliä profiili on nouseva alueella, jossa harmaasävyarvon voisi olettaa olevan suurin piirtein vakio. Korjattujen projektioiden profiileissa kuvissa [21c](#page-43-0) ja [21d](#page-43-0) samalla välillä profiilit ovat tasaisemmat ja harmaasävyarvo näyttää pysyvän suurin piirtein vakiona.

Liitteen [C](#page-63-1) kuvassa [23](#page-63-2) on rekonstruktiot kuvan [16](#page-36-0) oikeanpuoleiselle näytteelle, joka kuvattiin Xradia MicroXCT-400 -laitteistolla. Kuvissa näkyy hiilikuitutanko ja hiukan sen ympärillä puukorkkia. Kuten kuvista on havaittavissa, korjaukset eivät ainakaan paranna rekonstruktion laatua. Kuvassa [23c](#page-63-2) korjauksen tekeminen näyttäisi jopa huonontavan lopullisen rekonstruktion laatua. Merkittävin syy korjauksen epäonnistumiseen on luultavasti objektiivin vaihto ja siitä johtuva pieni pyörimisakselin paikan muutos tarkastelutilavuuden projektioissa verrattuna koko kappaleen projektioihin. Muita mahdollisia syitä epäonnistumiselle on säteiden kulkeminen erilaisen optiikan läpi, runsas kohina koko kappaleen rekonstruktiossa ja säteilyn polykromaattisuus. Säteilyn polykromaattisuus on luultavasti ongelmista pienin, koska korjauksen tekeminen onnistui SkyScan 1172 -laitteistolla mitatuille projektioille hyvin.

<span id="page-40-0"></span>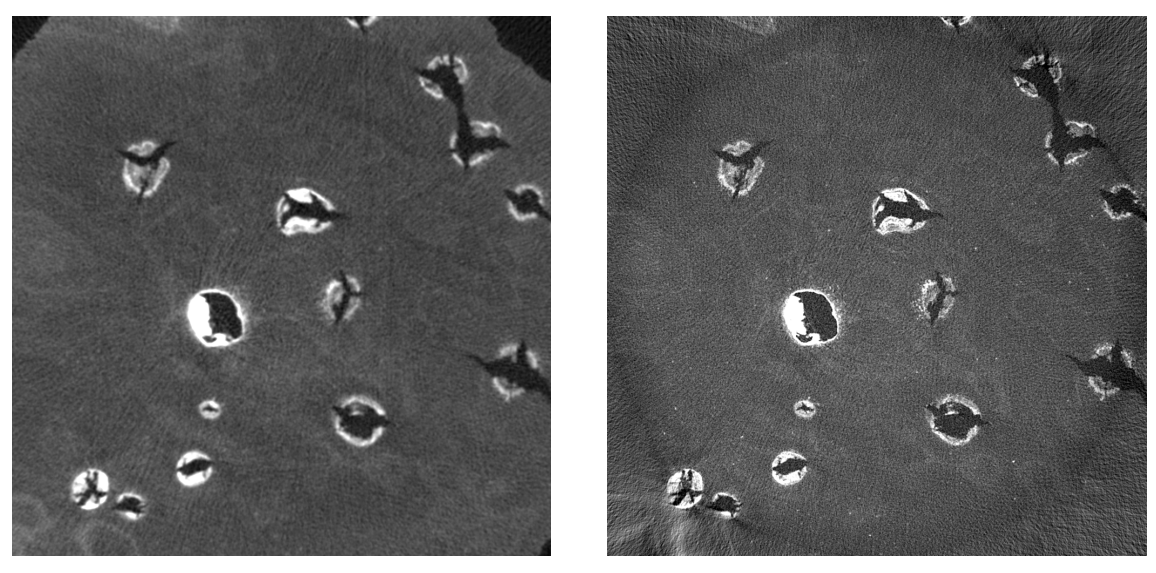

 $(a)$  (b)

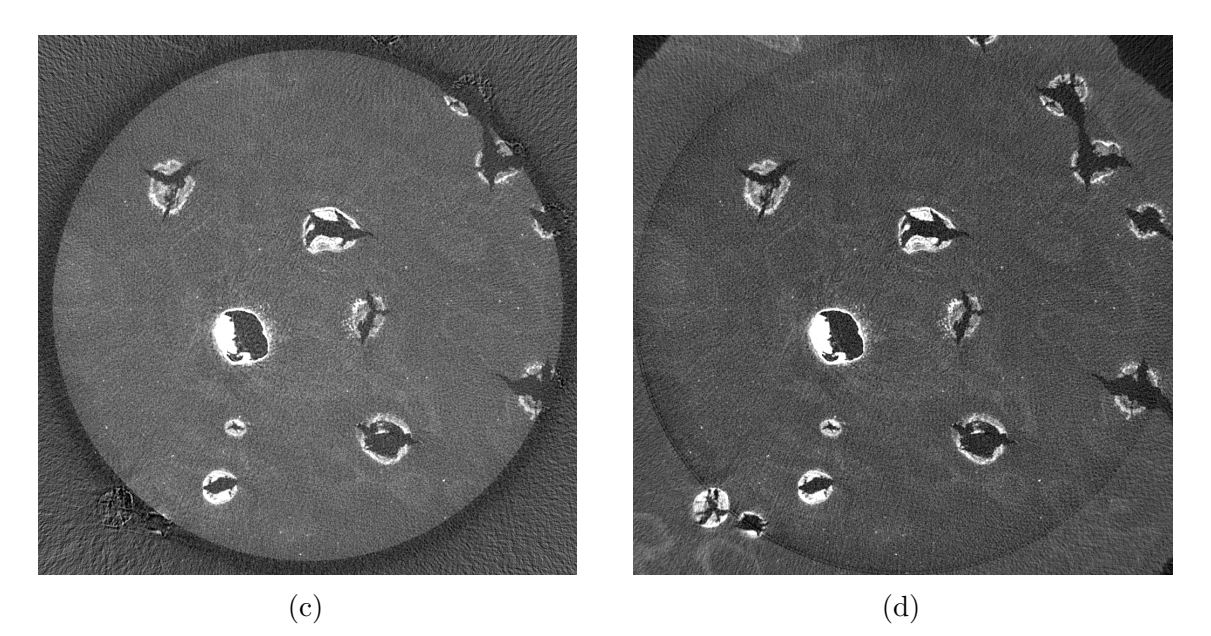

Kuva 18: Puukorkkinäytteen tarkastelutilavuuden rekonstruktiot. (a) Digitaalinen suurennos koko kappaleen rekonstruktiosta. (b) Korjaamaton rekonstruktio tarkastelutilavuuden projektioista. (c) Korjattu rekonstruktio eliminaatioon perustuvalla menetelmällä. (d) Korjattu rekonstruktio projektioiden täydentämiseen perustuvalla menetelmällä. Koko kappaleen rekonstruktio on esitetty liitteen [B](#page-62-0) kuvassa [22a.](#page-62-1)

<span id="page-41-0"></span>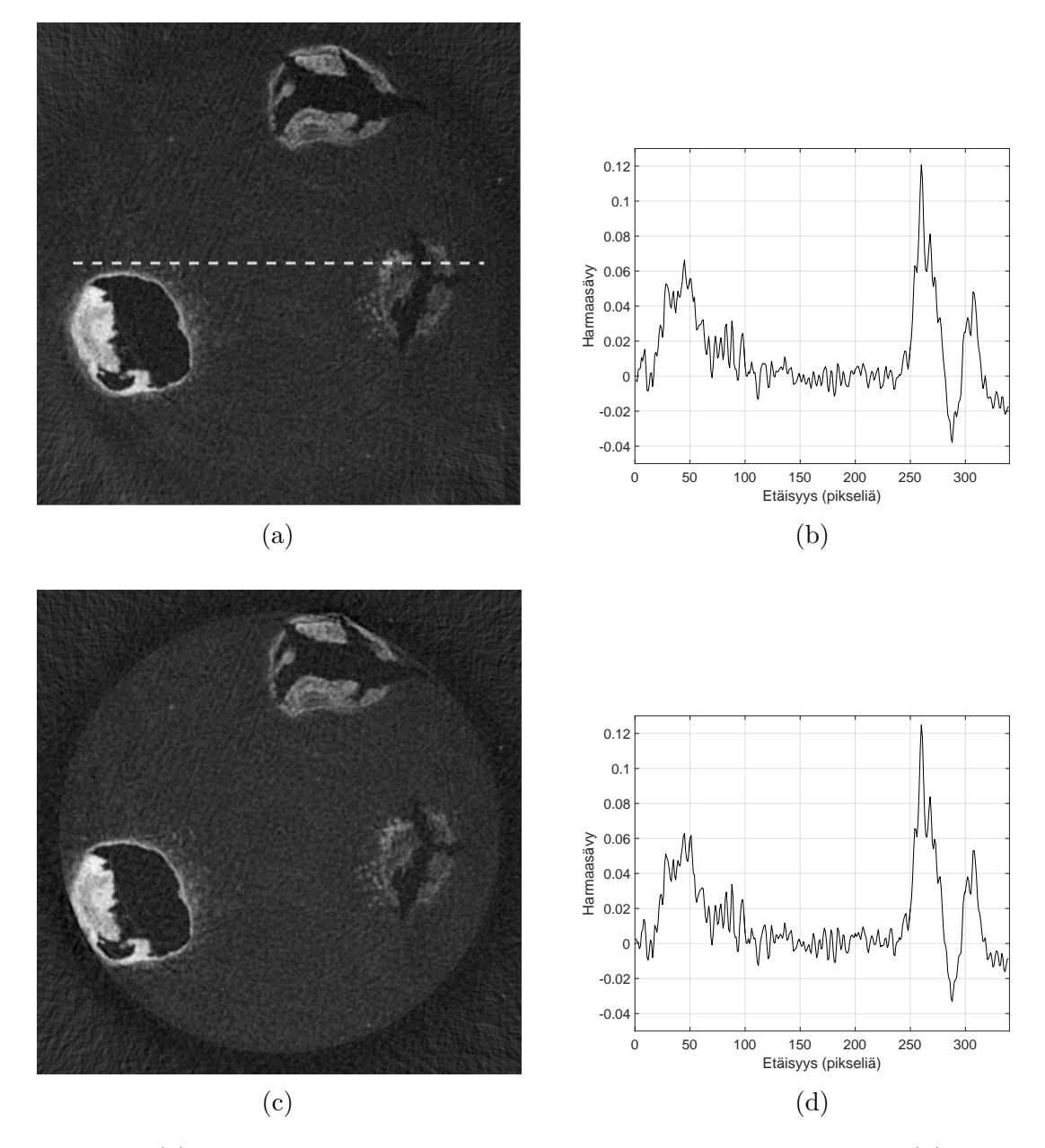

Kuva 19: (a) Puukorkkinäytteen rajattujen projektioiden rekonstruktio. (b) Harmaasävyprofiili kuvan (a) katkoviivaa pitkin. (c) Rekonstruktio eliminaatioon perustuvalla menetelmällä korjatuista projektioista. (d) Kuvan (c) harmaasävyprofiili vastaavasta kohdasta kuin kuvassa (a).

<span id="page-42-0"></span>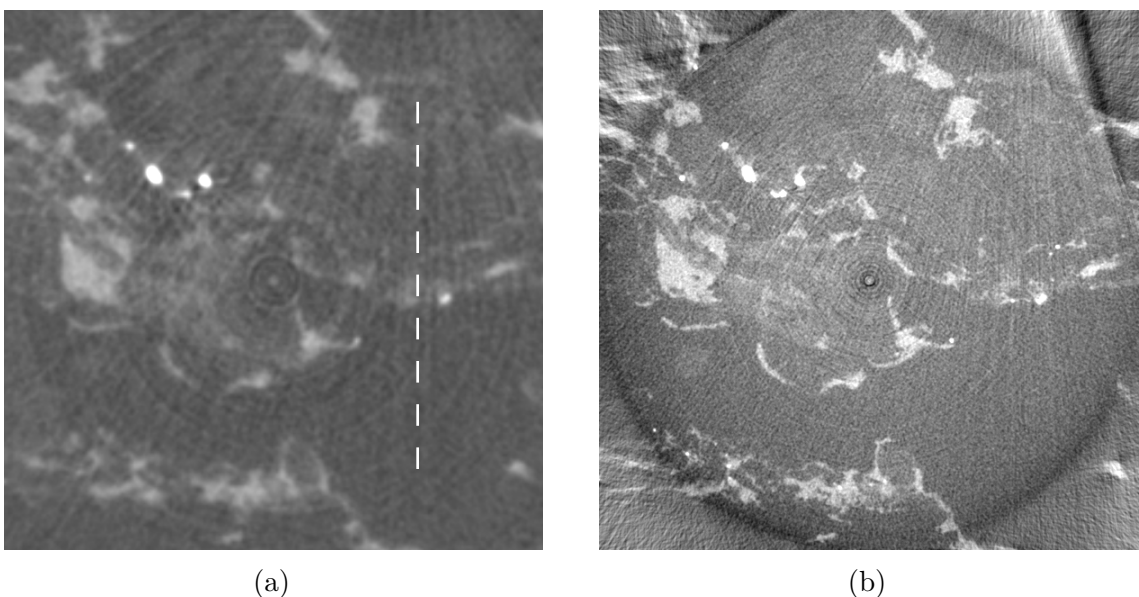

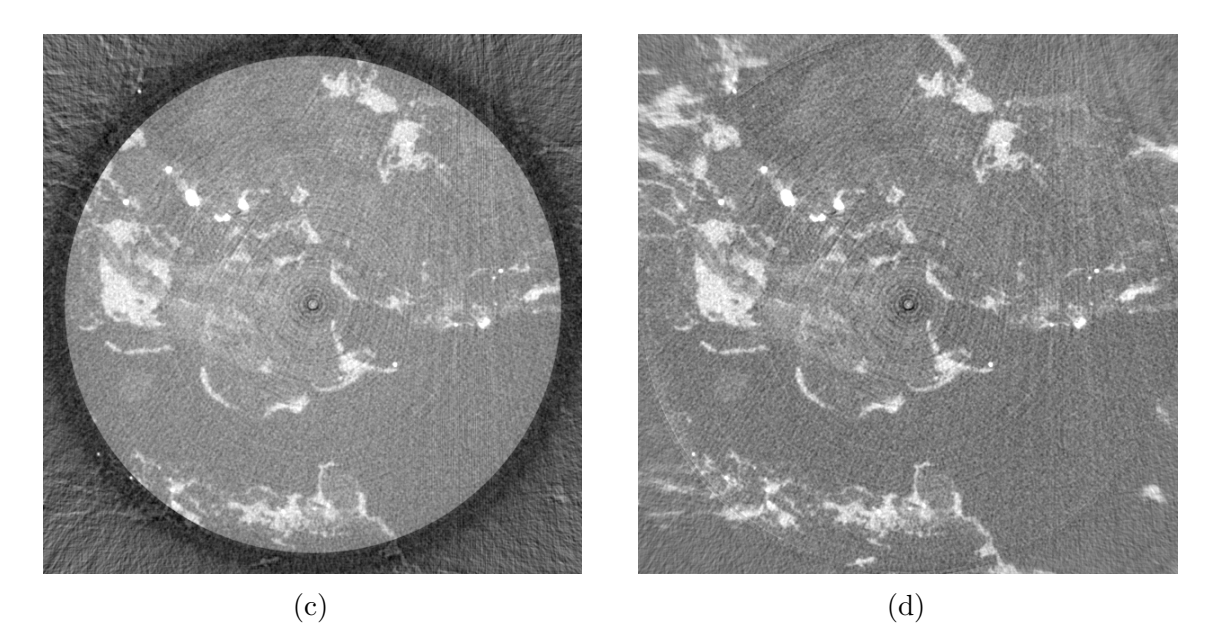

Kuva 20: Kivinäytteen tarkastelutilavuuden rekonstruktiot. Kuvassa (a) on digitaalinen suurennos koko kappaleen rekonstruktiosta, kuvassa (b) korjaamaton rekonstruktio tarkastelutilavuuden projektioista, kuvassa (c) korjattu rekonstruktio eliminaatioon perustuvalla menetelmällä ja kuvassa (d) projektioiden täydentämiseen perustuvalla menetelmällä. Kuvassa [21](#page-43-0) on piirretty harmaasävyprofiilit kuvan [20a](#page-42-0) katkoviivaa pitkin. Koko kappaleen rekonstruktio on esitetty liitteen [B](#page-62-0) kuvassa [22b.](#page-62-1)

<span id="page-43-0"></span>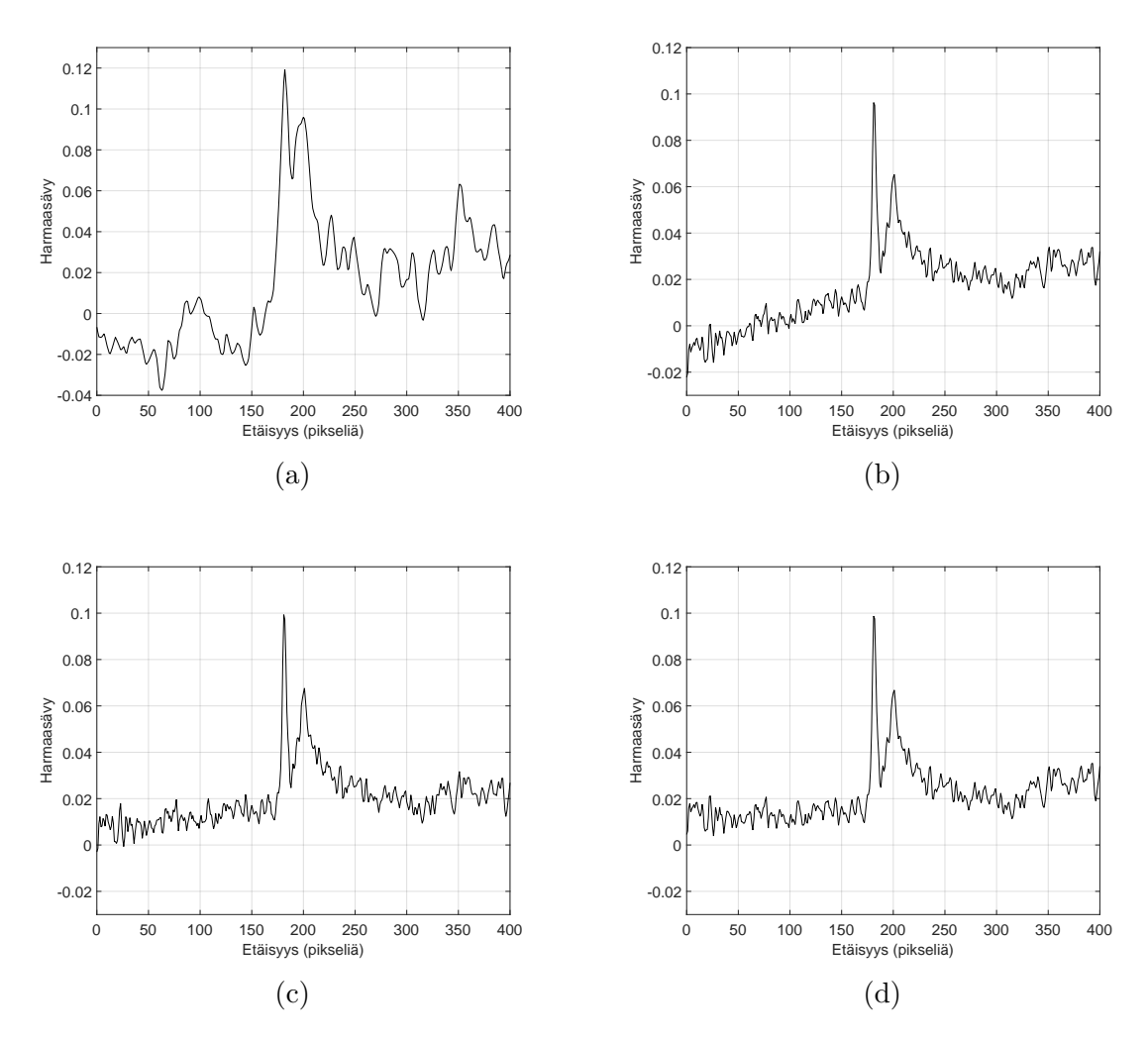

Kuva 21: Harmaasävyprofiilit kuvan [20](#page-42-0) rekonstruktioille kuvan [20a](#page-42-0) katkoviivaa pitkin. Profiilien järjestys on sama kuin rekonstruktioiden kuvassa [20.](#page-42-0)

# <span id="page-44-0"></span>**6 Johtopäätökset**

Tässä työssä toteutettiin kaksi menetelmää kappaleen sisäisen tarkastelutilavuuden projektioiden korjaamiseen hyödyntäen koko kappaleen rekonstruktiota. Menetelmien toteutus onnistui hyvin ja simulaatioilla pystyttiin varmistamaan niiden toimivuus. Menetelmiä testattiin kahdella eri laitteistolla ja kahdelle erilaiselle näytteelle. Käytännön mittaukset SkyScan-laitteistolla osoittivat menetelmien toimivan myös käytännössä. Xradia-laitteistolla suoritettu testi ei onnistunut odotusten mukaisesti. Syynä epäonnistuneeseen kuvaukseen on luultavasti objektiivin vaihto kuvausten välillä ja siitä aiheutuva pyörimisakselin paikan muutos tarkastelutilavuuden projektioissa verrattuna koko kappaleen projektioihin.

Projektioiden korjaamisen hyödyllisyys jäi pieneksi SkyScan-laitteella tutkitun puukorkkinäytteen tapauksessa. Edes projektioiden pienentäminen jälkikäteen ei näyttänyt aiheuttavan ongelmia. Syy tähän voi olla se, että puukorkki on rakenteeltaan riittävän homogeenista, jolloin rekonstruktio-ohjelman tekemä datan ekstrapolointi peilaamalla riittää artefaktien poistamiseen kuva-alueelta. Tutkitun kivinäytteen tapauksessa korjauksesta oli enemmän hyötyä. Korjauksen hyödyllisyys tulisi luultavasti vielä paremmin esille sellaisissa tilanteissa, joissa projektioiden ulkopuolelle jää huomattavasti enemmän materiaalia ja vieläpä mahdollisimman heterogeenista. Synteettiselle kappaleelle suoritetussa simuloidussa kuvauksessa esimerkiksi kuva-alueen ulkopuolelle jäävä ellipsi aiheuttaa selvästi havaittavan artefaktin.

Menetelmien jatkokehitys edellyttää ensimmäisenä säteenlaskenta-algoritmin laajentamisen kolmeen ulottuvuuteen. Tämä pitäisi olla tehtävissä suhteellisen pienellä vaivalla. Lisäksi algoritmit kannattaa rutiininomaista käyttöä varten toteuttaa jollain muulla ohjelmointikielellä kuin Matlabilla nopeamman laskenta-ajan saavuttamiseksi.

Tarkastelutilavuuden kuvauksen pyörimisakselin paikan määrittäminen koko kappaleen rekonstruktiosta on luultavasti isoin ongelma menetelmän toimivuuden kannalta. Sivuttaissuuntainen siirtymä voidaan ottaa huomioon tässä työssä esitetyllä tavalla kohtalaisen hyvin. Tilanteisiin, joissa pyörimisakseli muuttuu jotenkin muuten, esimerkiksi liikkuu pystysuunnassa tai kallistuu, vaaditaan kuitenkin kehittyneempi menetelmä. Erityisesti hyvälle kuvien rekisteröintimenetelmälle on käyttöä silloin, kun kuvaukset suoritetaan erilaisilla objektiiveilla tai eri laitteilla. Näytteen irrottamiseen ja siirtämiseen toiseen laitteeseen liittyy luultavasti myös paljon haasteita.

Osittain avoimeksi kysymykseksi jäi pitääkö säteilyn spektrin polykromaattisuus huomioida projektioita korjattaessa. Polykromaattisuuden aiheuttamat ongelmat ovat luultavasti edellä mainittuihin asioihin verrattuna pieniä, sillä SkyScan-laitteilla suoritetut testit onnistuivat, vaikka polykromaattisuutta ei huomioitu. Lisäksi avoimeksi kysymykseksi jäi, vaikuttaako Xradian tomografialaitteiston optiikka korjauksen onnistumiseen.

## **Lähteet**

- <span id="page-45-0"></span>[1] O. Pukkila (toim.). *Säteily- ja ydinturvallisuus, osa 3: Säteilyn käyttö*. Säteilyturvakeskus, Helsinki, 2004. Saatavilla: [https://www.stuk.fi/julkaisut/](https://www.stuk.fi/julkaisut/sateily-ja-ydinturvallisuus-kirjasarja) [sateily-ja-ydinturvallisuus-kirjasarja](https://www.stuk.fi/julkaisut/sateily-ja-ydinturvallisuus-kirjasarja). Viitattu 12.4.2018.
- <span id="page-45-1"></span>[2] G. Van Gompel. Towards accurate image reconstruction from truncated X-ray CT projections. Väitöskirja, University of Antwerp, Antwerp, 2009. Saatavilla: <https://visielab.uantwerpen.be/publications/>. Viitattu 12.4.2018.
- <span id="page-45-2"></span>[3] F. Noo, R. Clackdoyle, ja J. D. Pack. A two-step Hilbert transform method for 2D image reconstruction. *Physics in Medicine and Biology*, 49(17):3903–3923, 2004. DOI: 10.1088/0031-9155/49/17/006. Saatavilla: <http://iopscience.iop.org>. Viitattu 12.4.2018.
- <span id="page-45-3"></span>[4] M. Costin, D. Lazaro-Ponthus, S. Legoupil, P. Duvauchelle, ja V. Kaftandjian. A multi-resolution image reconstruction method in X-ray computed tomography. *Journal of X-Ray Science and Technology*, 19(2):229–247, 2011. Saatavilla: <https://hal.archives-ouvertes.fr>. Viitattu 12.4.2018.
- <span id="page-45-7"></span>[5] J. Wiegert, M. Bertram, J. Wulff, D. Schäfer, J. Weese, T. Netsch, H. Schomberg, ja G. Rose. 3D ROI imaging for cone-beam computed tomography. *International Congress Series*, 1268:7–12, 2004. DOI: 10.1016/j.ics.2004.03.233. Saatavilla: <http://www.sciencedirect.com>. Viitattu 12.4.2018.
- <span id="page-45-8"></span>[6] I. K. Chun, M. H. Cho, S. C. Lee, M. H. Cho, ja S. Y. Lee. X-ray microtomography system for small-animal imaging with zoom-in imaging capability. *Physics in Medicine and Biology*, 49(17):3889–3902, 2004.
- <span id="page-45-9"></span>[7] G. Tisson, P. Scheunders, ja D. Van Dyck. 3D region of interest X-ray CT for geometric magnification from multiresolution acquisitions. *2004 2nd IEEE International Symposium on Biomedical Imaging: Nano to Macro (IEEE Cat No. 04EX821)*, 1:567–570, 2004. DOI: 10.1109/ISBI.2004.1398601. Saatavilla: <http://ieeexplore.ieee.org>. Viitattu 12.4.2018.
- <span id="page-45-4"></span>[8] D. J. Gentle ja N. M. Spyrou. Region of interest tomography in industrial applications. *Nuclear Instruments and Methods in Physics Research Section A: Accelerators, Spectrometers, Detectors and Associated Equipment*, 299(1):534– 537, 1990.
- <span id="page-45-5"></span>[9] A. Webb. *Introduction To Biomedical Imaging*. John Wiley & Sons, Hoboken, 2003. Saatavilla: <http://ieeexplore.ieee.org>. Viitattu 12.4.2018.
- <span id="page-45-6"></span>[10] S. R. Stock. *Micro Computed Tomography, Methodology and Applications*. Taylor & Francis Group, LLC, Boca Raton, 2009.
- <span id="page-46-0"></span>[11] A. C. Kak ja M. Slaney. *Principles of Computerized Tomographic Imaging*. Society for Industrial and Applied Mathematics, Philadelphia, 2001/1988.
- <span id="page-46-1"></span>[12] A. Miettinen. Characterization of three-dimensional microstructure of composite materials by X-ray tomography. Väitöskirja, University of Jyväskylä, Jyväskylä, 2016. Saatavilla: <https://jyx.jyu.fi>. Viitattu 12.4.2018.
- <span id="page-46-2"></span>[13] L. A. Feldkamp, L. C. Davis, ja J. W. Kress. Practical cone-beam algorithm. *Journal of the Optical Society of America A*, 1(6):612–619, 1984. DOI: 10.1364/JOSAA.1.000612. Saatavilla: <http://josaa.osa.org>. Viitattu 12.4.2018.
- <span id="page-46-3"></span>[14] E. C. McCullough, H. L. Baker, O. W. Houser, ja D. F. Reese. An evaluation of the quantitative and radiation features of a scanning X-ray transverse axial tomograph: The EMI scanner. *Radiation Physics*, 111(3):709–715, 1974.
- <span id="page-46-4"></span>[15] E. C. McCullough. Photon attenuation in computed tomography. *Medical Physics*, 2(6):307–320, 1975.
- <span id="page-46-5"></span>[16] J. F. Barrett ja N. Keat. Artifacts in ct: Recognition and avoidance. *RadioGraphics*, 24(6):1679–1691, 2004. DOI: 10.1148/rg.246045065. Saatavilla: <http://pubs.rsna.org>. Viitattu 12.4.2018.
- <span id="page-46-6"></span>[17] F. E. Boas ja D. Fleischmann. CT artifacts: causes and reduction techniques. *Imaging in Medicine*, 4(2):229–240, 2012. Saatavilla: [http://www.](http://www.openaccessjournals.com) [openaccessjournals.com](http://www.openaccessjournals.com). Viitattu 12.4.2018.
- <span id="page-46-7"></span>[18] *MicroXCT-200 and MicroXCT-400 User's Guide, Version 7.0*. Xradia, Inc, Concord, California, 2010.
- <span id="page-46-8"></span>[19] *SkyScan 1172 Desktop X-ray microtomograph, Instruction Manual*. SkyScan, Aartselaar, Belgium, 2005.
- <span id="page-46-9"></span>[20] O. Nalcioglu, Z. H. Cho, ja R. Y. Lou. Limited field of view reconstruction in computerized tomography. *IEEE Transactions on Nuclear Science*, 26(1):546 – 551, 1979. DOI: 10.1109/TNS.1979.4329688. Saatavilla: [http://ieeexplore.](http://ieeexplore.ieee.org) [ieee.org](http://ieeexplore.ieee.org). Viitattu 12.4.2018.
- <span id="page-46-10"></span>[21] A. Kyrieleis, V. Titarenko, M. Ibison, T. Connolley, ja P. J. Withers. Regionof-interest tomography using filtered backprojection: assessing the practical limits. *Journal of Microscopy*, 241(1):69–82, 2011. DOI: 10.1111/j.1365- 2818.2010.03408.x. Saatavilla: <http://onlinelibrary.wiley.com>. Viitattu 12.4.2018.
- <span id="page-46-11"></span>[22] R. L. Siddon. Fast calculation of the exact radiological path for a threedimensional CT array. *Medical Physics*, 12(2):252–255, 1985.
- <span id="page-46-12"></span>[23] University of Jyväskylä. Xradia microxct-400. [https://www.jyu.fi/science/](https://www.jyu.fi/science/en/nanoscience-center/research/infrastructures/instruments/details/xradiamicro400) [en/nanoscience-center/research/infrastructures/instruments/](https://www.jyu.fi/science/en/nanoscience-center/research/infrastructures/instruments/details/xradiamicro400) [details/xradiamicro400](https://www.jyu.fi/science/en/nanoscience-center/research/infrastructures/instruments/details/xradiamicro400). Viitattu 12.4.2018.

<span id="page-47-0"></span>[24] J. Kuva, J. Sammaljärvi, J. Parkkonen, M. Siitari-Kauppi, M. Lehtonen, T. Turpeinen, J. Timonen, ja M. Voutilainen. Imaging connected porosity of crystalline rock by contrast agent-aided x-ray microtomography and scanning electron microscopy. *Journal of Microscopy*, 270(1):98–109, 2018. DOI: 10.1111/jmi.12661. Saatavilla: <http://onlinelibrary.wiley.com>. Viitattu 12.4.2018.

## **Liitteet**

## <span id="page-48-0"></span>**A Algoritmien numeerisia toteutuksia**

### <span id="page-48-1"></span>**A.1 Matlab-toteutus viivaintegraalin laskemiseen rekonstruktiosta**

Alla on esitetty Matlabilla tehty käytännön toteutus viivaintegraalin laskemiseksi. Huomionarvoista on se, että luvun [4.1](#page-22-1) esityksessä ja käytännön toteutuksessa pikselin koordinaatti määritellään eri tavalla. Luvun luvun [4.1](#page-22-1) esityksessä pikselin koordinaatti ilmoittaa pikselin vasemman kulman paikan, kun taas käytännön toteutuksessa pikselin koordinaatti kertoo pikselin keskipisteen paikan. Algoritmin toiminta ja vaiheet ovat kuitenkin molemmissa tavoissa olennaisesti samat.

```
function result=siddonLine (startPosition, endPosition, mu)
2 % SIDDONLINE Calculate a line integral along the given ray.
3 % Calculate a line integral along the ray defined by the given
      start position
4 % and end position. The code assumes the intrinsic coordinate
      system of MATLAB.
5 \% The function is modified version of C++ algorithm made by
      Arttu Miettinen.
6\% start Position – Start position of the ray.
7\% endPosition – End position of the ray.
\frac{8}{6} mu – Image of attenuation values in two dimensional matrix.
\Omega10 % Returns the value of the line integral.
11
12 result = 0.0;13 [m, n] = size(mu(:, :, 1));14 sizemat = size(mu(:,:, 1));
15
16 ray=endPosition-startPosition;
_{17} lengthOfTheRay=norm(ray);
18
19\% Calculate the unit vector of the ray:
20 dir=ray./lengthOfTheRay;
21
_{22} % The length of the ray is divided to steps in each direction:
_{23} deltat=lengthOfTheRay./ray;
24
25\% Calculate the first and the last intersection with the image.
```

```
26 n ext t=zeros (numel (ray), 1);
27 mint=0;
28 maxt=lengthOfTheRay;
29
_{30} for i=1:\text{numel}(\text{ray})\text{min}Temp=min((-\text{startPosition}(i) +0.5). ∗ deltat(i),(-startPosition(i)+sizemat(i)+0.5. * deltat(i));
32 \qquad \text{maxtTemp=max} ((-\text{startPosition}(i)+0.5) * \text{delta}(i)),startPosition(i)+sizemat(i)+0.5. * deltat(i));
33 if (mintTemp>mint)
34 mint=mintTemp ;
35 end
_{36} if (maxtTemp\leqmaxt)
<sup>37</sup> maxt=maxtTemp;
38 end
39 end
40
41 startLocation=startPosition+mint.*dir;
42
43 for i=1: numel (ray)
44 if ray (i) >=0\text{next}(i) = \text{round}(\text{startLocation}(i)) + 0.5 - \text{startLocation}(i);
_{46} elseif (abs(round(startLocation(i))-startLocation(i))<0.5)
next(i)=startLocation(i)-(round(startLocation(i))-0.5);48 e \log49 \text{next}(i) = 1;50 end
_{51} nextt(i)=mint+nextt(i). * abs(deltat(i));
52 end
53
54\% Set nextt(i) to infinity if there's no movement in the
      direction i.
55 for i=1: numel (ray)
56 if isinf (abs (deltat (i))) ==1
57 \quad \text{next}(i) = \text{Inf};58 end
59 end
60_{61} t = mint; % Next intersection.
62 prevt = mint; \% Previous intersection.
63
64\% Process all the pixels within the image.
65 while t < maxt
66 if (n \text{ext}(1) \leq n \text{ext}(2))67 t=n e x t t (1);68 next(1)=next(1)+abs(deltat(1));69 e l s e
```

```
t=n \mathrm{ext} t (2);
71 next(2)=next(2)+abs(deltat(2));72 end
73
\frac{74}{100} % Make sure that we are inside the image.
75 if t>=maxtt=\max t;
77 end
78
\% Calculate length of the section of the ray inside the
          p i x e l.
\text{subject} = \text{true}81
\frac{82}{20} % Calculate location of the current pixel.
\text{sup}=round (start Position +( (t + prevt) / 2 .* dir));
84
\% Calculate contribution of the current pixel.
86 if (in pixel -1e-3>0 && tmp(1)<=m && tmp(2)<=n && tmp(1)>0 &&
          \text{tmp}(2) > 0)
\text{result} = \text{result} + \text{double}(\text{mu}(\text{tmp}(1), \text{tmp}(2))) . * \text{input};88 end
89 prevt=t;
90 end
91 end
```
#### <span id="page-50-0"></span>**A.2 Matlab-toteutus yksittäisen projektion laskemiseen**

```
_1 function [projection1D] = siddonProjection (sdDistance,
     soDistance, coordinatesOfTheRotationAxis,...
2 theta, detectorElements, widthOfTheElement, centerShift,
         radiusMask , mu, avgBackGround )
3 % SIDDONPROJECTION Calculate 1D fan beam projection of the given
      2D image .
4 % The code utilizes siddonLine−function. All the distances must
     be given in
5 % dimension of the image pixel.
\frac{6}{6} sdDistance – Source to detector distance.
7 % soDistance − Source to object distance.
8 % coordinatesOfTheRotationAxis - Coordinates of the rotation
     axis in a column vector.
9 % theta – Angle from which projection is calculated. Allowed
     values are on the interval [-pi,pi].
10 % detectorElements - Number of detector elements.
11\% widthOfTheElement – Width of the single detector element.
```
 $12\%$  center Shift – Center shift value.

```
13\% radiusMask – Radius of the area which is projected from the
      image .
14\% mu – 2D image which is projected.
15\% avgBackGround – Value of mu which is used outside the area
      defined by radiusMask.
16 %
17\% Returns 1D projection in the row vector.
18
19 projection 1D= zeros (1, detector Elements); %Projection is saved to
       this matrix.
20
21 [m, n] = size(mu(:, : , 1));
22_{23} % Calculate positions of the source and the center of the
      detector when theta is zero.
_{24} odDistance=sdDistance – soDistance;
  sourcePosition = [coordinatesOfThe Rotation Axis(1) + soDistance;coordinatesOfThe Rotation Axis (2) ;
26 detector Position = [coordinates Of The Rotation Axis (1) –odDistance;
      coordinatesOfThe Rotation Axis (2) ;
27
28\% Calculate the positions of the source and the center of the
      detector at angle theta.
29 sourcePosition=sourcePosition+[-\text{soDistance}*(1-\text{cos}(\text{theta}));soDistance. * sin (theta) ];
30 detector Position=detector Position + [odDistance .* (1 - \cos(\theta t) ); -
      odDistance. * sin(theta) ;
31
32\% Define a vector parallel to the line from the source to
33\% the center of the detector and a vector parallel to the
      detector surface.
34 mainAxis=detectorPosition-sourcePosition;
35 dir Detetector = [1; - mainAxis (1). / mainAxis (2) ];
36 %Direction of the dirDetetector must be reversed when theta >0 so
       that detector elements
37\% are filled always in the same order.
38 if (\theta > 0)39 dir Detetector=−dir Detetector;
40 end
41 % If y-coordinate is infinity, dirDetector is parallel to y-axis
      .
42 if (i \sin f (\text{dirDetetector}(2)) == 1)43 dirDetetector = [0;1];
44 end
45
46 dir Detetector=dir Detetector./norm (dir Detetector);
47
```

```
48\%Calculate the projection.
49 for i=1: detector Elements
50 %Define position of the pixel.
51 p i x e l P o s i t i o n=d e t e c t o r P o s i t i o n+(−d e t e c t o rEl em e n t s /2+i −1+
          center Shift).*dir Detetector *width Of The Element;
52 % Calculate intersections of a ray and the edge of the
53 % reconstruction area. calculateIntersections function
          s o l v e s
54 % intersections of a given line and a circle. If there aren'
          t intersections,
55 % the function returns NaN values.
56 intersections Mask=calculate Intersections ([m/2+0.5;m/2+0.5],
          radiusMask, sourcePosition, pixelPosition);
57 if sum (sum (isnan (intersections Mask)) >=1)
\sigma_{\rm 58} projection 1D ( i )=projection 1D ( i )+avgBackGround . * norm (
              sourcePosition-pixelPosition;
59 e l s e
_{60} projection 1D(i)=projection 1D(i)+siddonLine(
              intersectionsMask(:,1), intersectionsMask(:,2), mu)...
61 +avgBackGround. ∗ (norm (sourcePosition -
                   intersections Mask(:,1)) + norm(intersectionsMask)(:, 2) – pixel Position) ;
62 end
63 end
64
65 end
```
### <span id="page-52-0"></span>**A.3 Matlab-toteutus yksittäisen projektion ja korjausdatan laskemiseen eliminointiin perustuvalla menetelmällä**

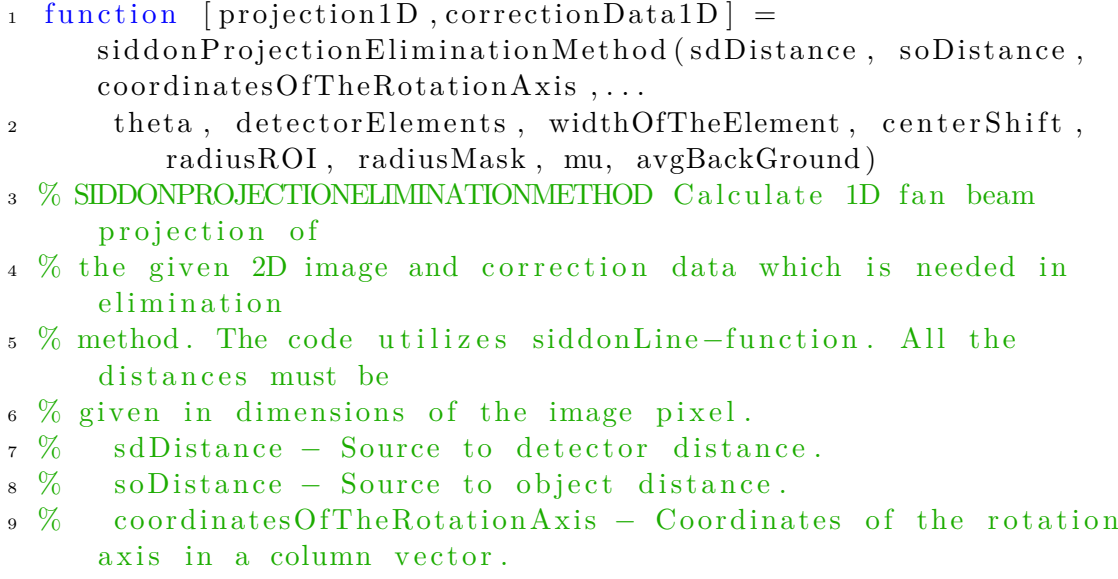

```
10\% theta – Angle from which projection is calculated. Allowed
      values are on the interval [-pi,pi].
11\% detector Elements – Number of detector elements.
12\% widthOfTheElement – Width of the single detector element.
13 % centerShift - Center shift value.
_{14} % radiusROI – Defines ROI size.
15 % radiusMask – Radius of the area which is projected from the
      image .
16\% mu – 2D image which is projected.
17\% avgBackGround – Value of mu which is used outside the area
      defined by radiusMask.
18 %
19\% Returns 1D projection and correction data in row vectors.
2021 projection 1D= zeros(1, detectorElements); % Projection is saved
      to this matrix.
22 correctionData1D=zeros (1, \text{detectorElements}); % Correction data is
       saved to this matrix.
23
24 [m, n] = size(mu(:, : , 1));
25
_{26} % Calculate positions of the source and the center of the
      detector when theta is zero.
27 odDistance=sdDistance − soDistance;
28 source Position = [coordinates of The Rotation Axis (1) + so Distance;coordinatesOfThe Rotation Axis (2) ;
29 detector Position = [coordinates Of The Rotation Axis (1) –odDistance;
      coordinatesOfThe Rotation Axis (2) ;
30
31\% Calculate the positions of the source and the center of the
      detector at angle theta.
32 sourcePosition=sourcePosition+[-soDistance*(1-cos(theta));
      soDistance. * sin (theta) ;
33 detector Position=detector Position + [odDistance.*(1 – cos (theta));-
      odDistance. * sin(theta) ;
34
35\% Define a vector parallel to the line from the source to
36\% the center of the detector and a vector parallel to the
      detector surface.
37 mainAxis=detectorPosition-sourcePosition;
38 centerOfRotation=sourcePosition+soDistance.*mainAxis./(norm(
      mainAxis) :
39 \text{ dirDetetector} = [1; -\text{mainAxis}(1)]./\text{mainAxis}(2) ;
40 % Direction of the dirDetetector must be reversed when the ta >0
      so that detector elements
41\% are always filled in the same order.
_{42} if (theta >0)
```

```
43 dir Detetector=−dir Detetector;
44 end
45\% If y-coordinate is infinity, dirDetector is parallel to y-axis
      .
46 if (i \sin f (\text{dirDetetector}(2)) == 1)47 dir Detetector = [0;1];
48 end
49 dir Detetector=dir Detetector./norm(dir Detetector);
50
51\% C alculate the projection and the correction data.
_{52} for i=1: detector Elements
53 % Define a position of a pixel.
54 pixelPosition=detectorPosition+(-detectorElements/2+i-1+
           center Shift). * dir Detetector * widthOfTheElement;
55 % Define a position inside a pixel.
56 % Calculate intersections of a ray and the edge of the
57 % reconstruction area. calculateIntersections function
           solves
58 % intersections of a given line and a circle. If there aren '
           t intersections,
59 % the function returns NaN values.
60 intersections Mask=calculateIntersections (\lceil m/2+0.5; m/2+0.5 \rceil,radiusMask, sourcePosition, pixelPosition);
61 % Calculate intersections of a ray and the edge of the ROI.
62 intersectionsROI=calculateIntersections (centerOfRotation,
           radiusROI, sourcePosition, pixelPosition);
63
\begin{pmatrix} 64 \\ \text{sum} \\ \text{(sum)} \\ \text{(sum)} \end{pmatrix} ( \begin{pmatrix} 1 \\ \text{sum} \\ \text{(sum)} \\ \text{(sum)} \\ \text{(sum)} \end{pmatrix}65 p r o j e c ti o n 1D ( i )=p r o j e c ti o n 1D ( i )+avgBackGround . ∗ norm (
               sourcePosition - pixelPosition;
66 elseif (sum(sum(isnan(intersectionsROI)))>=1)\sigma projection 1D(i)=projection 1D(i)+siddonLine(
               intersectionsMask(:, 1), intersectionsMask(:, 2), mu)...
68 +avgBackGround . ∗ ( norm ( s o u r c eP o si ti o n −
                    intersectionsMask(:,1)) + norm(intersectionsMask)(:, 2) – pixel Position) ;
69 correctionData1D(i)= projection1D(i);
70 e l s e
\sigma projection 1D ( i )=projection 1D ( i )+siddon Line (
               intersectionsMask(:, 1), intersectionsMask(:, 2), mu)...
+avgBackGround . * (norm(sourcePosition –intersectionsMask(:, 1)) + norm(inter sectionsMask)(:, 2) – pixel Position) ;
73 correctionData1D(i)=projection1D(i)-siddonLine(
               intersection \, R \, O \, I \, (:,1) \, , \; intersections \, R \, O \, I \, (:,2) \, , \, m u) \, ;74 end
75 end
```

```
76 end
```
### <span id="page-55-0"></span>**A.4 Matlab-toteutus kahden kuvan harmaasävyarvojen yhdenmukaistamiseen**

- $_1$  function [image1Scaled, parameters]=normalizeGrayValues(image1, image2 , sampleName )
- 2 % NORMALIZEGRAYVALUES Scale gray values of the image 1 to correspond gray values of the image 2.
- $3\%$  Function scales gray values of the image 1 in such a way that the standard deviation
- 4 % and the mean of the gray values of the image 1 are same as in the image 2.
- $5\%$  image1 Gray vales of this image is scaled.
- $%$  image2 image1 is scaled to correspond this image.
- 7 % sampleName Sample name which is given to scaled image. <sup>8</sup> %
- 9 % Returns scaled image and calculated parameters.

```
11 parameters=zeros(2,1);
```

```
12 avgImage1 = mean(image1 ( : ) ;
```

```
13 stdImage1=std(image1();
```

```
14
```

```
15 avgImage2 = mean(image2(:);
```

```
16 stdImage2=std(image2(:);
```

```
17
```

```
18 parameters (1)=stdImage2/stdImage1;
```

```
19 parameters (2)=avgImage2−parameters (1) *avgImage1;
```

```
20
_{21} image 1Scaled=parameters (1). * image 1+parameters (2);
22 writerawstackd ( [sampleName '-normalized '], image1Scaled, 'float 32
```

```
23 end
```
10

## <span id="page-55-1"></span>**A.5 Projektioiden laskeminen ja korjaaminen täydentämiseen perustuvalla menetelmällä**

- 1 % Script calculates sinograms needed in completion method and makes
- $2\%$  correction of the measured sinogram.
- <sup>3</sup> %% Load data .

' ) ;

- 4 filename  $=$ ['nayte4 kuvaus1 wholesample rec\_'];
- $s$  sampleName = 'nayte4 roi completion'; %Sample name is used in names of the produced files.
- 6 % Scripts that load or save raw-data were made by PhD Arttu Miettinen.

```
\tau mu = double (readrawstackd2 (filename, 'float 32'));
8
9 % Set parameters of the scans.
10\% Set parameters of the whole sample scan.
_{11} binning = 1;
12 %If the whole sample is reconstructed with binning >1, multiple
      pixelLengthOfWholeSampleScan by binning.
13 pixelLengthOfWholeSampleScan=26.77e−6∗binning; %(in meters)
_{14} [widthOfReconstruction, lengthOfReconstruction ]=size(mu);
15 avgBackGround=−0.059; % Mean attenuation value outside the
      sample .
16
17\% Parameters of the roi scan.
_{18} numberOfImages = 721;
19 noDetectorElements=1500; % Number of detector elements or pixels
       in calculated projection.
20 pixelLengthOfRoiScan=9.96e-6; % Pixel length of the roi scan (in
       meters).
21 sdDistanceOfScan=214.858e-3; % Source to detector distance (in
      meters).
22 soDistanceOfScan=47.070e-3; %Source to object distance (in
      meters).
23 thetaStart=-180*pi/180; %Values of angles must be on interval [-
      pi, pi.
24 thetaEnd=180*pi/180;
25 center Shift = 2; \% Center shift value from roi scan.
26 radiusMask=widthOfReconstruction/2*1; %Radius of the area which
      is projected from the image.
27
28\% Calculate scaled parameters and other data which is needed.
29 pi x elL e n g t h=pixelLengthO fWholeSampleScan ;
30 sdDistance=sdDistanceOfScan/pixelLength;
31 soDistance=soDistanceOfScan/pixelLength;
32 coordinateOffSet = [0.5;0.5]; % Rotation axis is not exactly in
      the middle of the reconstruction. Offset value [0.5;0.5]works well with Optitomo reconstructions.
33 coordinatesOfTheRotationAxis = ([widthOfReconstruction /2+0.5;
      lengthOf Reconstruction / 2+0.5] + coordinate OffSet;
34 theta=linspace (thetaStart, thetaEnd, numberOfImages);
35 widthOfTheElement=sdDistance/soDistance*pixelLengthOfRoiScan/
      pixelLength;
36
37 %% Form the sinogram
38 calculated Sinogram=zeros (numberOfImages, noDetector Elements);
39 parfor i=1: numberOfImages
40 calculated Sinogram (i, :)=siddon Projection (sdDistance,
          soDistance, coordinatesOfTheRotationAxis, theta(i),...
```

```
50
```

```
11 noDetectorElements, widthOfTheElement, -centerShift,
                     radiusMask , mu, avgBackGround ) ;
42 end
43\%Flip the sinogram.
44 calculated Sinogram=fliplr (calculated Sinogram);
45
46\% Write a log-file.
47 file ID = fopen ([sampleName '-parameters' '.txt'], 'w');
48 fprintf (file ID, | 'Filename : ' filename |\n\langle n'|\n\rangle;
49 fprintf (file ID, \vert 'binning : ' num2str (binning) '\n']);
50 fprintf (fileID, ['pixelLengthOfWholeSampleScan: ' num2str (
      pixelLengthOfWholeSampleScan ) ' \n' | ) ;
51 fprintf (fileID, ['widthOfReconstruction: ' num2str (
      widthOfReconstruction ) \rightarrow \n \n \begin{bmatrix} \n n' \n \end{bmatrix};
_{52} fprintf (fileID, ['lengthOfReconstruction: ' num2str (
      lengthOf Reconstruction) \langle n' |;
53 fprintf (fileID, ['avgBackGround:' num2str (avgBackGround);
54 fprintf ( file ID , '——————————————— \n ');
55 fprintf (file ID, \lceil 'numberOfImages : ' num2str (numberOfImages) '\n'
      \vert);
56 fprintf (fileID, ['noDetectorElements: ' num2str (
      noDetectorElements) \rightarrow \n\langle n' | ;
57 fprintf (fileID, \int pixelLengthOfRoiScan: \int num2str (
      pixelLengthOfRoiScan) '\n']);
58 fprintf (fileID, ['sdDistanceOfScan: ' num2str (sdDistanceOfScan)'
      \langle n' ] ;
59 fprintf (fileID, ['soDistanceOfScan: ' num2str (soDistanceOfScan)'
      \langle n' | ) ;
60 fprintf ( file ID, \lceil 'theta Start : ' num2str ( theta Start ) '\n'] );
61 fprintf ( file ID , [ 'theta End : ' num 2str ( theta End ) \sqrt{n'} ) ;
62 fprintf ( file ID , \lceil ' center Shift : ' num 2str(centerShift) ' \n' | ) ;
63 fprintf ( file ID , [ 'radius Mask: ' num 2str(radius Mask) ' \n'] );
64 fprintf ( f i l e I D , '−−−−−−−−−−−−−−−−−−−−−−−−−\n ' ) ;
65 fprintf (fileID, ['coordinateOffSet: 'num2str (coordinateOffSet')
       ' \n\langle n' |);
  fprintf (fileID, ['coordinatesOfTheRotationAxis: (' num2str (
      coordinatesOfTheRotationAxis(1)) ',' num2str(
      coordinates Of The Rotation Axis (2) ) ' \ln' | ) ;
67 fprintf (fileID, ['widthOfTheElement: ' num2str (widthOfTheElement)
        ' \n\langle n' |);
68 fclose(fileID);69
70 %% Save the sinogram .
71 writerawstackd ([sampleName '_reprojection'], calculatedSinogram,
        ' float 32' );
72
73 %% Load the measured sinogram .
```

```
51
```

```
74 measuredSinogram=double (readrawstackd2('
      nayte4_kuvaus1\_roi\_sinogramrow267\_ ' , 'float32 ' ) ;
\pi measuredSinogram=-log(measuredSinogram/100);
76 % Normalize the measured data.
77\% Crop the roi from the calculated projections for the
      normalization:
78 [ m_meas, n_meas]=size ( measuredSinogram ) ;
\sigma [m_calc, n_calc]=size (calculated Sinogram);
80 calc crop=c alculated Sinogram (:, ceil ( (n_calc-n_meas ) / 2 ) +1:ceil ( (
      n_{calc}-n_{meas} ) /2 )+n_meas ) ;
81
82 % Perform normalization:
\text{softmax}, param = normalizeGrayValues (measuredSinogram, calc_crop,
      sampleName ) ;
84
85\% Make the correction.
\text{366} corrected Sinogram=calculated Sinogram;
\sigma corrected Sinogram (:, ceil ((n_calc-n_meas) /2) +1:ceil ((n_calc-
       n\_meas /2 +n\_meas )=norm;88 correctedSinogram=(correctedSinogram-param(2))./param(1);
89
90 writerawstackd ([sampleName '-roicorrected'], correctedSinogram,
         ' float 32' );
```
### <span id="page-58-0"></span>**A.6 Projektioiden laskeminen ja korjaaminen eliminointiin perustuvalla menetelmällä**

- 1 % Script calculates sinograms needed in elimination method and makes  $2\%$  correction of the measured sinogram. <sup>3</sup> %% Load data . 4 filename=['nayte4\_kuvaus1\_wholesample\_rec\_']; 5 sampleName =  $'$ nayte4\_roi'; %Sample name is used in names of the produced files. 6 % Scripts that load or save raw-data were made by PhD Arttu Miettinen.  $\tau$  mu = double (readrawstackd2 (filename, 'float 32')); 8 9 % Set parameters of the scans.  $10\%$  Set parameters of the whole sample scan.  $_{11}$  binning=1; 12 %If the whole sample is reconstructed with binning  $>1$ , multiple pixelLengthOfWholeSampleScan by binning. <sup>13</sup> pixelLengthO fWholeSampleScan =26.77 e−6∗bi n ni n g ;  $14$  [widthOfReconstruction, lengthOfReconstruction  $]=size(mu)$ ;
- 15 avgBackGround=−0.059; % Mean attenuation value outside the sample .

```
16
```
- $17\%$  Parameters of the roi scan.
- <sup>18</sup> numberOfImages =721;
- 19 noDetectorElements=600; % Number of detector elements or pixels in calculated projection.
- 20 pixelLengthOfRoiScan=9.96e-6; % Pixel length of the roi scan (in meters).
- 21 sdDistanceOfScan=214.858e-3; % Source to detector distance (in  $meters$ ).
- $22$  soDistanceOfScan=47.070e-3; %Source to object distance (in meters).
- 23 thetaStart =  $-180*pi/180$ ; % %Values of angles must be on interval  $[-pi, pi]$ .
- 24 thetaEnd=180\*pi/180;
- 25 centerShift=2;  $\%$  Center shift value from roi scan.
- 26 radiusROIMeters= $5.5e-3/2$ ; %Radius of roi (in meters).
- radiusMask=widthOfReconstruction/2\*1; %Radius of the area which is projected from the image.
- 28
- $29\%$  C alculate scaled parameters and other data which is needed.
- 30 pixelLength=pixelLengthOfWholeSampleScan;
- $_{31}$  sdDistance=sdDistanceOfScan/pixelLength;
- $32 \text{ sol}$  soDistance=soDistanceOfScan/pixelLength;
- 33 radiusROI=radiusROIMeters/pixelLength;
- 34 coordinate OffSet =  $[0.5; 0.5]$ ; % Rotation axis is not exactly in the middle of the image. Offset value  $[0.5;0.5]$  works well with Optitomo reconstructions.
- $35$  coordinatesOfTheRotationAxis=([widthOfReconstruction  $/2+0.5$ ;  $lengthOf Reconstruction /2+0.5]+ coordinate OffSet$  ;
- $36$  theta=linspace (thetaStart, thetaEnd, numberOfImages);
- 37 widthOfTheElement=sdDistance/soDistance\*pixelLengthOfRoiScan/ pixelLength;

38

- <sup>39</sup> %% Form the sinogram
- 40 calculated Sinogram=zeros (numberOfImages, noDetectorElements);
- 41 correctionDataSinogram=zeros(numberOfImages, noDetectorElements);
- 42 parfor  $i=1:$  number Of Images
- $\alpha_{43}$  [calculated Sinogram (i, :), correction Data Sinogram (i, :) = siddon Projection Elimination Method (sdDistance, soDistance,  $coordinatesOfThe Rotation Axis$ , ...
- theta(i), noDetectorElements, widthOfTheElement, –
- centerShift, radiusROI, radiusMask, mu, avgBackGround);

```
45 end
```

```
46\% Flip the sinogram.
```
- $47 \text{ calculated}$  Sinogram=fliplr (calculated Sinogram);
- 48 correction Data Sinogram=fliplr (correction Data Sinogram);
- 49

```
50\, % Write a log-file.
51 file ID = fopen ( |{\rm sampleName} '-parameters' '.txt' |, 'w');
52 fprintf (fileID, \vert 'Filename: ' filename '\n']);
53 fprintf ( file ID , \lceil ' binning : ' num2str ( binning ) \lceil ' \n' | ) ;
54 fprintf (fileID, ['pixelLengthOfWholeSampleScan: ' num2str (
       pixelLengthOfWholeSampleScan ) ' \n' | ) ;
55 fprintf (fileID, ['widthOfReconstruction: ' num2str (
       widthOfReconstruction ) \gamma \n\langle n' | ;
56 fprintf (fileID, ['lengthOfReconstruction: ' num2str (
       lengthOfReconstruction ) \sqrt{\binom{n}{n}};
_{57} fprintf(fileID),['\mathrm{avgBackGround:} 'num2str(\mathrm{avgBackGround})'\setminusn']);
{\tt s} fprintf ( {\tt fileID} , '————————————————\backslash {\tt n}');
59 fprintf (file ID, \lceil 'numberOfImages : ' num2str (numberOfImages) '\ln'
       ] ) ;
60 fprintf (fileID, ['noDetectorElements: ' num2str (
       noDetectorElements) '\n']);
61 fprintf (fileID, ['pixelLengthOfRoiScan: ' num2str (
       pixelLengthOfRoiScan ) \ \ 'n' );
  fprintf ( file ID , [ 'sdDistance Of Scan : ' num2str ( sdDistance Of Scan )
       \langle n' ] ;
63 fprintf ( file ID , \lceil ' so Distance Of Scan : ' num 2str(s o Distance Of Scan )
       \langle n' | );
64 fprintf ( file ID , \lceil 'theta Start : ' num2str ( theta Start ) '\n'] ) ;
65 fprintf (fileID, ['thetaEnd: ' num2str (thetaEnd) ' \n']);
66 fprintf ( file ID, \left[ ' center Shift : ' num 2str ( center Shift ) \left[ \setminus n' \right]);
67 fprintf (fileID, ['radiusROIMeters: 'num2str (radiusROIMeters) '\n
       ' ] ) ;
68 fprintf ( file ID , [ 'radius Mask: ' num 2str(radius Mask) ' \n' ] );
69 fprintf ( f i l e I D , '−−−−−−−−−−−−−−−−−−−−−−−−−\n ' ) ;
  fprintf ( file ID , [ 'coordinate OffSet : ' num2str ( coordinate OffSet ')
       ' \n\langle n' |);
71 fprintf (fileID, \int 'coordinatesOfTheRotationAxis: ( ' num2str (
       coordinatesOfTheRotationAxis(1)) ',' num2str(
       coordinates Of The Rotation Axis (2) ) \langle \n ' | ) ;
72 fprintf (fileID, ['widthOfTheElement: ' num2str (widthOfTheElement)
        ' \n\langle n' |);
73 fclose (file ID);
74
75 %% Save the sinogram .
76 writerawstackd ( [sampleName '-reprojection '], calculated Sinogram,
        ' float 32' );
77 writerawstackd ([sampleName '−correctiondata'],
       correctionDataSinogram, 'float32');78
79 % Load the measured sinogram and normalize it.
80 measuredSinogram=double (readrawstackd2('
       nayte4_kuvaus1\_roi\_sinogramrow267\_ ' , 'float32 ' );
```

```
81 measuredSinogram=−log(measuredSinogram/100);
```

```
\text{norm}, param = normalizeGrayValues (measuredSinogram,
      calculatedSinogram, sampleName);
```
83

```
84\, \% Make the correction.
```

```
85 roiCorrected=norm-correctionDataSinogram;
```
86  $\text{roiCorrected} = (\text{roiCorrected})$ . / param(1);

```
87 writerawstackd ( [ sampleName '-roicorrected ' ], roiCorrected, '
      float 32');
```
# <span id="page-62-0"></span>**B Tutkittujen näytteiden rekonstruktioita**

<span id="page-62-1"></span>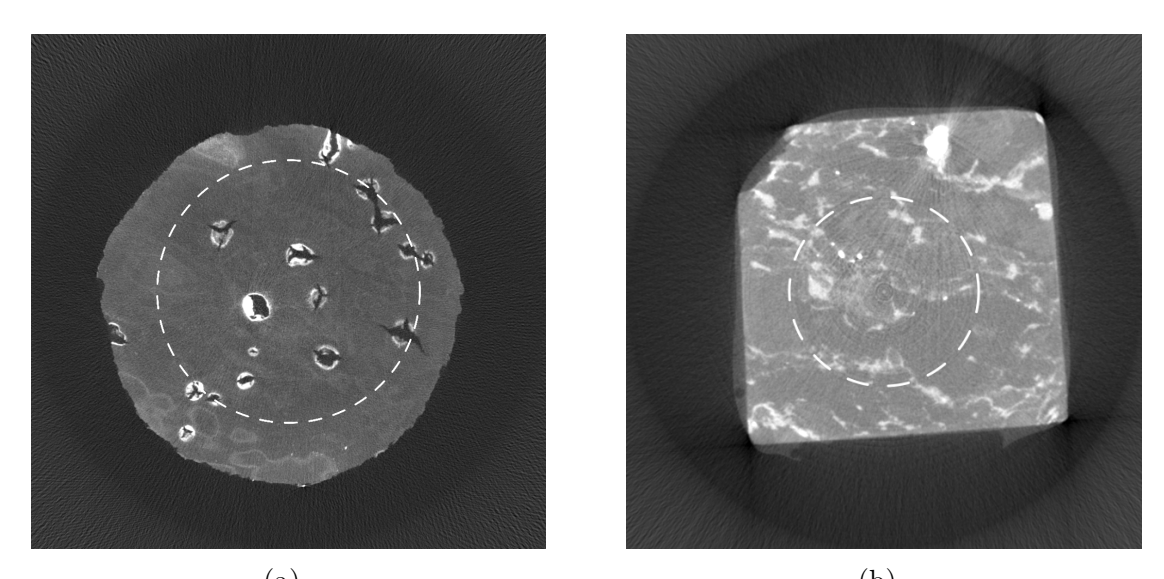

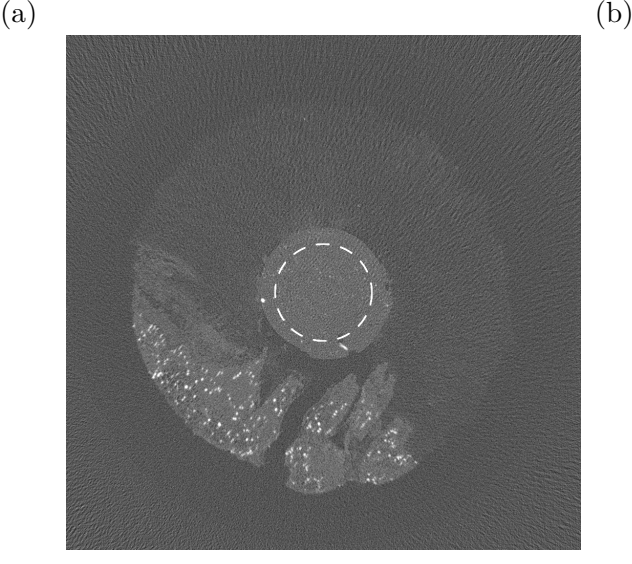

(c)

Kuva 22: (a) SkyScan-laitteistolla tutkitun puukorkkinäytteen rekonstruktio. (b) Kivinäytteen rekonstruktio. (c) Xradia-laitteistolla tutkitun puukorkkinäytteen rekonstruktio. Rekonstruktioihin valkoisela katkoviivalla merkitty alue on tarkastelutilavuuden kuvauksen kuva-alue.

<span id="page-63-1"></span><span id="page-63-0"></span>**C Xradia-laitteistolla tehdyn kuvauksen rekonstruktiot**

<span id="page-63-2"></span>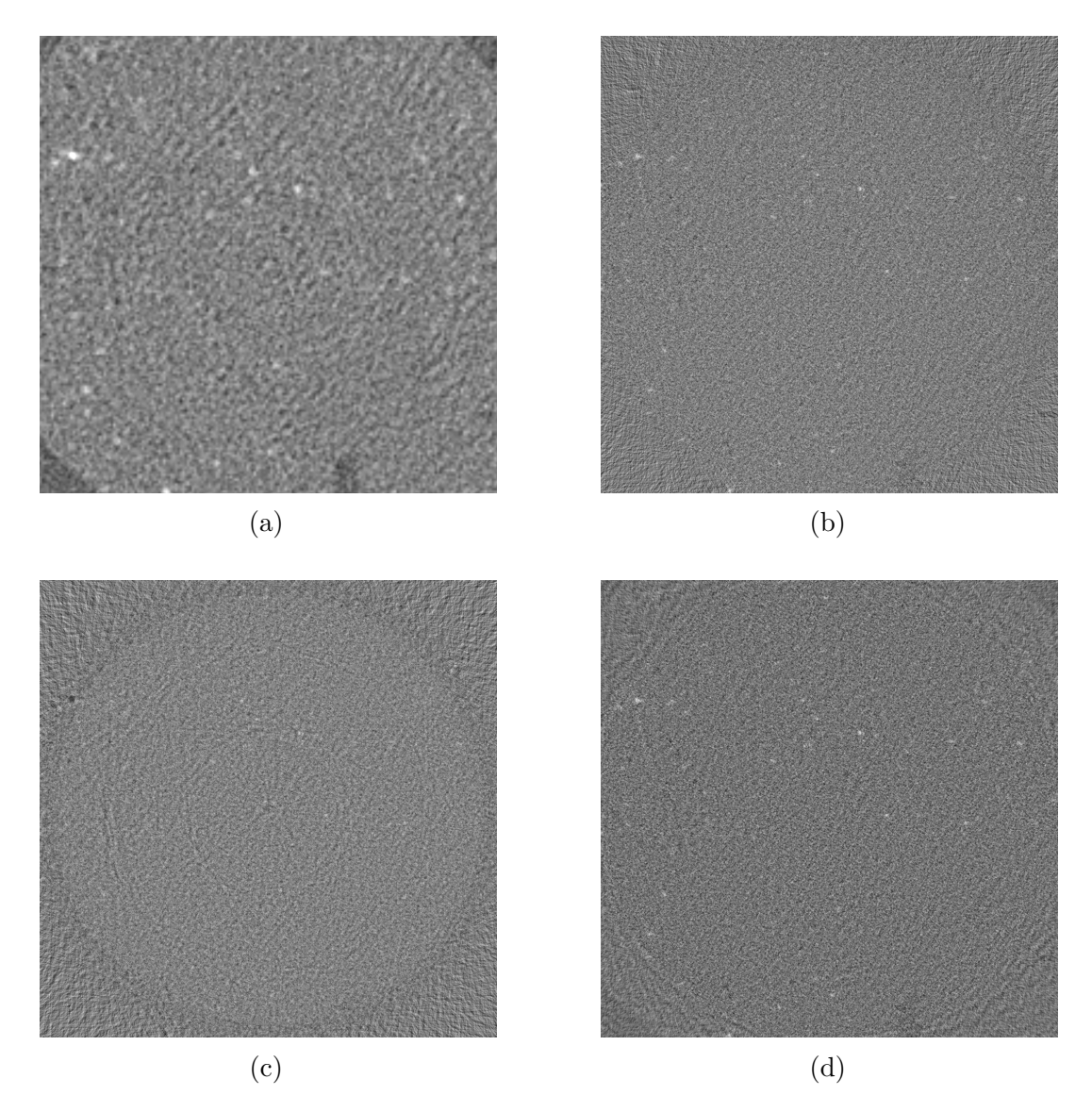

Kuva 23: Tulokset kuvan [16](#page-36-0) oikeanpuoleiselle näytteelle. (a) Digitaalinen suurennos koko kappaleen rekonstruktiosta. (b) Korjaamaton rekonstruktio tarkastelutilavuuden projektioista. (c) Korjattu rekonstruktio eliminaatioon perustuvalla menetelmällä. (d) Korjattu rekonstruktio projektioiden täydentämiseen perustuvalla menetelmällä. Koko kappaleen rekonstruktio on esitetty liitteen [B](#page-62-0) kuvassa [22c.](#page-62-1)